### МІНІСТЕРСТВО ОСВІТИ І НАУКИ УКРАЇНИ НАЦІОНАЛЬНИЙ АВІАЦІЙНИЙ УНІВЕРСИТЕТ ФАКУЛЬТЕТ МІЖНАРОДНИХ ВІДНОСИН КАФЕДРА КОМП'ЮТЕРНИХ МУЛЬТИМЕДІЙНИХ ТЕХНОЛОГІЙ

ДОПУСТИТИ ДО ЗАХИСТУ Завідувач випускової кафедри \_\_\_\_\_\_\_\_\_\_\_\_\_\_ С.М. Лобода «  $\rightarrow$  2022 р.

# **КВАЛІФІКАЦІЙНА РОБОТА**

# **(ПОЯСНЮВАЛЬНА ЗАПИСКА)**

# ВИПУСКНИКА ОСВІТНЬОГО СТУПЕНЯ БАКАЛАВРА

ЗА СПЕЦІАЛЬНІСТЮ 186 «ВИДАВНИЦТВО ТА ПОЛІГРАФІЯ»

# **Тема: «Макет серії навчальних плакатів для вивчення англійської мови для учнів НУШ»**

Виконавець студентка групи ВП-415 Барикіна Анастасія Сергіївна (студент, група, прізвище, ім'я, по батькові)

Керівник Пед. н. Денисенко Світлана Миколаївна (науковий ступінь, вчене звання, прізвище, ім'я, по батькові)

(підпис)

Нормоконтролер: \_\_\_\_\_\_\_\_\_\_\_\_\_\_\_\_ Гальченко С. М.

КИЇВ 2022

# НАЦІОНАЛЬНИЙ АВІАЦІЙНИЙ УНІВЕРСИТЕТ

Факультет міжнародних відносин

Кафедра комп'ютерних мультимедійних технологій

Напрям (спеціальність, спеціалізація) 186 «Видавництво та поліграфія»

(шифр, найменування)

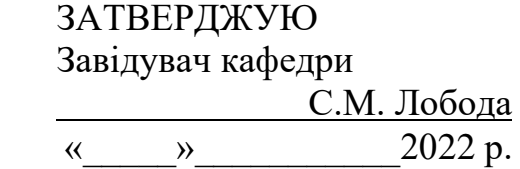

### **ЗАВДАННЯ на виконання кваліфікаційної роботи** Барикіної Анастасії Сергіївни (П.І.Б. випускника)

1. Тема роботи «Макет серії навчальних плакатів для вивчення англійської мови для учнів НУШ» затверджена наказом ректора від «19» квітня 2022 р. № 402/ст.

2. Термін виконання роботи (проєкту): з 16.05.2022 р. по 19.06.2022 р.

3. Вихідні дані до роботи (проєкту): теоретичні відомості, текстовий та графічний матеріал для створення макетів, матеріали для створення *QR*-кодів.

4. Зміст пояснювальної записки: Теоретичні засади для створення плакатної продукції. Особливості оформлення та етапи створення дидактичних плакатів. Практична реалізація макету серії дидактичних плакатів з доповненою реальністю для учнів НУШ.

5. Перелік обов'язкового ілюстративного матеріалу: рисунки, макет, презентаційний матеріал.

# 6. Календарний план-графік

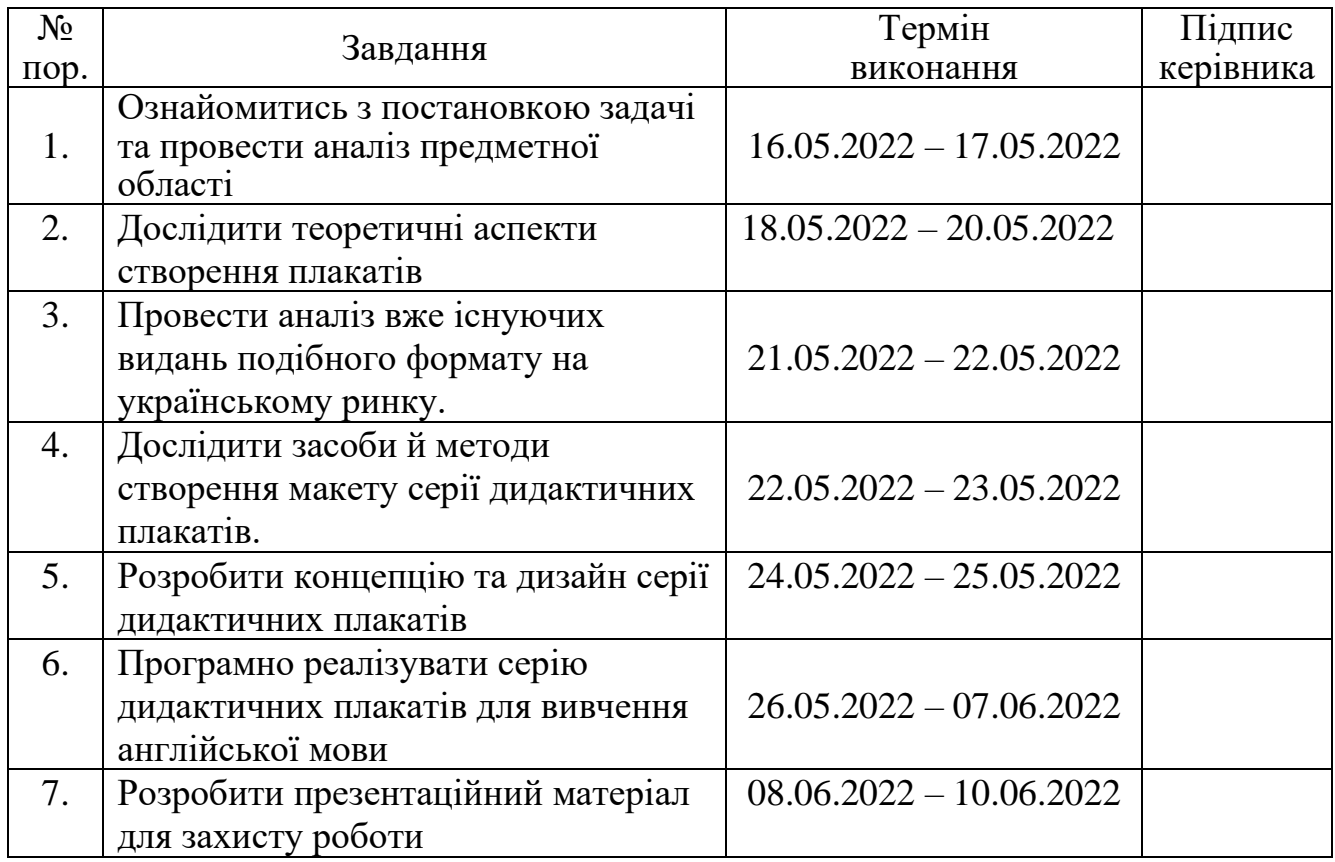

7. Дата видачі завдання: «16» травня 2022 р.

Керівник кваліфікаційної роботи  $\frac{1}{\text{(m)}/\text{(m)}/\text{(m)}/\text{(m)}/\text{(m)}}$  Денисенко С.М.

(підпис керівника)

Завдання прийняв до виконання  $\frac{1}{\text{minimize } \text{binyckihka}}$  Барикіна А.С.

(підпис випускника)

### **РЕФЕРАТ**

Пояснювальна записка до кваліфікаційної роботи: «Макет серії навчальних плакатів для вивчення англійської мови для учнів НУШ» складається з 71 сторінки, містить 21 рисунок, 8 додатків та 31 використане джерело.

МАКЕТ, ВИДАННЯ, ПЛАКАТ, ДИТЯЧЕ ВИДАННЯ, КОНЦЕПЦІЯ, КОМП'ЮТЕРНА ГРАФІКА

**Метою кваліфікаційної роботи** є визначення підходів до проєктування та розробка серії плакатів для вивчення англійської мови учнями початкової школи НУШ із застосуванням *QR*-кодів.

**Об'єкт дослідження** — дидактичний плакат як вид поліграфічної продукції.

**Предмет дослідження** — макет серії навчальних плакатів.

**Методи дослідження** — теоретичні: аналіз, узагальнення та систематизація теоретичного матеріалу літературних джерел з відповідною тематикою, порівняння підходів та стилів створення плакатної продукції; практичні: макетування та друк серії навчальних плакатів.

**Технічні та програмні засоби** — *Adobe Photoshop, Adobe Illustrator*.

**Практичне значення отриманих результатів:** результати виконаної роботи рекомендовано використовувати учням молодшої школи, які вивчають англійську мову.

# **ЗМІСТ**

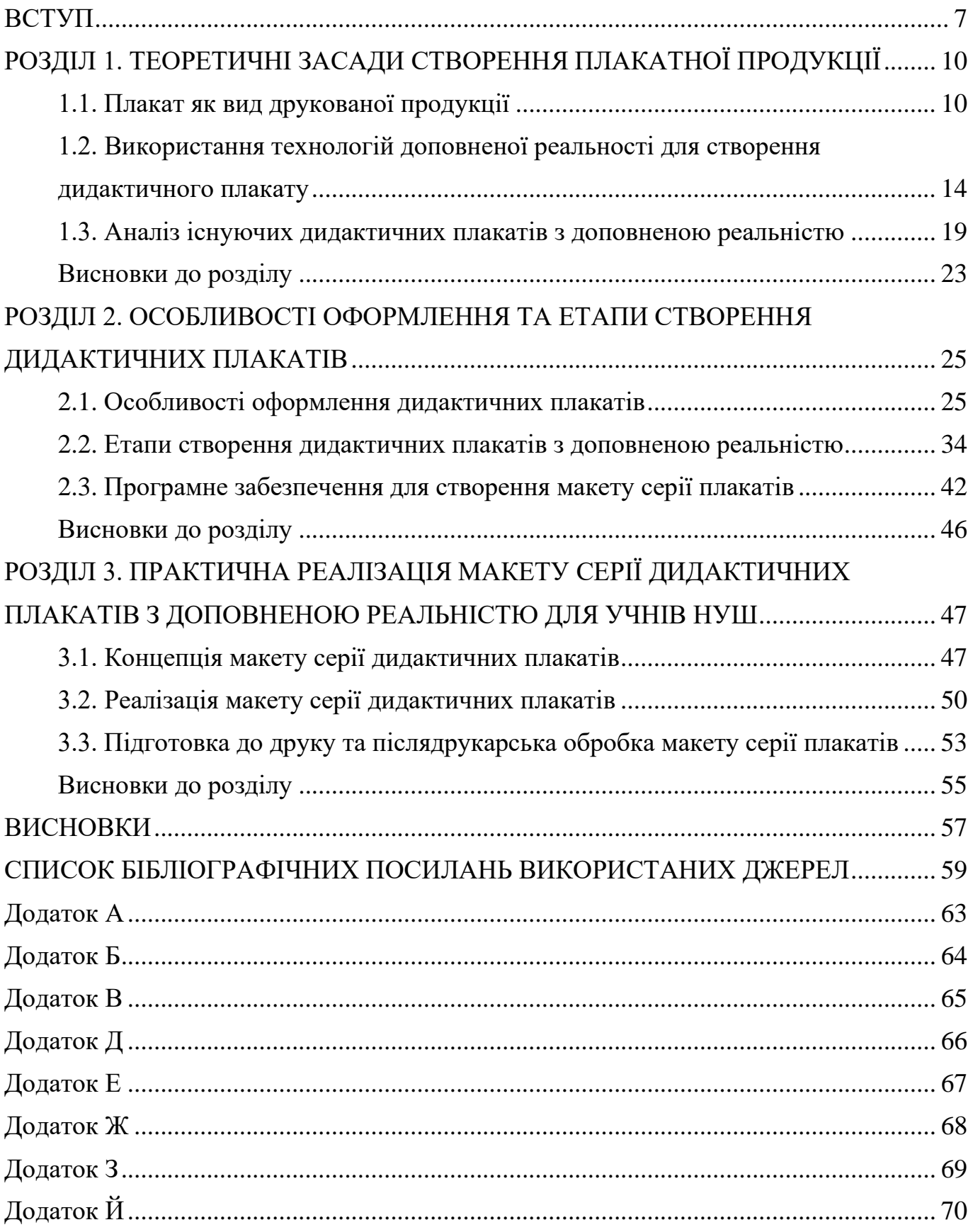

### **ПЕРЕЛІК УМОВНИХ ПОЗНАЧЕНЬ, СКОРОЧЕНЬ, ТЕРМІНІВ**

**Видання** — відповідно до ДСТУ 3017:2015 «твір (документ), що містить інформацію, призначену для поширення, пройшов редакційно-видавниче опрацювання, відтворений друкуванням, тисненням або виготовлений електронним записом на будь-якому носієві чи іншим способом, видавниче оформлення, поліграфічне й технічне виконання якого відповідає вимогам правових і нормативних документів» [2, с. 2].

**Плакат** — відповідно до ДСТУ 3017:2015 «аркушеве видання, задруковане з одного чи двох боків та призначене для експонування» [2, c. 6].

**Дидактичний плакат** — плакат, призначений для використання у навчальних закладах різного типу. Основною метою дидактичного є покращення та пришвидшення вивчення нового матеріалу здобувачами освіти.

**Макет** — послідовність розташування графічної та текстової інформації на сторінці заданого формату з подальшим використанням для виконання зазначених цілей.

**Доповнена реальність** — інтерактивний метод представлення поданої інформації шляхом її доповнення за допомогою наповнення існуючого фізичного світу елементами цифрового.

### **ВСТУП**

<span id="page-6-0"></span>**Актуальність теми.** У часи сьогодення плакати найкраще виконують інформаційно-комунікативну функцію та є одним з ефективних способів вербальної та невербальної комунікації з суспільством шляхом створення графічно-текстового повідомлення. Плакат доносить інформацію до людей як у вигляді реклами, так і у вигляді важливого повідомлення, спонукання до дій. Завдяки вдалому поєднанню графічної та текстової складових можна передати актуальну інформацію.

Ілюстрації часто говорять гучніше за слова. Наші очі реєструють близько 36 000 візуальних зображень на годину, одна сітківка ока забезпечує інформацією 40% усіх нервових волокон, які пов'язані з мозком. У відсотковому співвідношенні, майже 90% всієї сенсорної інформації надходить до мозку із візуальних джерел. Саме тому широкого використання плакати набули і як спосіб навчання дітей, оскільки за допомогою візуалізації до процесу пізнання можна долучити й найменших читачів. Мозок дітей засвоює візуальну інформацію набагато швидше, ніж текст. За допомогою образів, використаних у плакатах у школярів можна викликати асоціативний ряд, тим самим ненав'язливо змусити дитину запам'ятати висвітлену у плакаті тему [1].

Плакати — це ефективний спосіб привернути та утримати увагу маленьких дітей, а також підтримати їх інтерес до певної області. Вони зручні як для дітей, так і для батьків/вчителів, оскільки допомагають образно пояснити дитині тему і являються опорою для педагога, коли красномовність вичерпано. Плакати також можна використовувати вдома для батьків, щоб підтримати вчителів, коли мова йде про складні для розуміння дітьми теми. Батькам важливо працювати зі своїми дітьми, над запам'ятовуванням, постійно перевіряючи та обговорюючи зображення та текст на плакаті. Така взаємодія може перетворити навчання на захоплюючи гру, що допоможе дитині отримувати знання без перенавантаження її нервової системи.

Дидактичні плакати можуть бути найрізноманітнішого виду. Особливе місце зпоміж них займають інтерактивні плакати, з елементами доданої або ж віртуальної реальності тощо.

Адже в епоху глобальної комп'ютеризації сучасним дітям цікавіше взаємодіяти з інтерактивними джерелами інформації. На відміну від статичного тексту у книжці, інтерактивність захоплює своєю жвавістю та можливістю включення у діяльність. Саме тому актуальності набувають плакати з доповненою реальністю (далі *AR*). Використовуючи *AR* в плакаті, можна залучити глядача до розгляду певної теми та покращити її розуміння за допомогою візуальних та аудіо файлів у цифровому інтерфейсі. Такі візуальні елементи активно привертають увагу глядача, особливо дітей, коли вони споглядають певне дійство на своїх екранах.

Плакати, які включають *AR*, можуть допомогти учням стати більш залученими до навчального процесу. Інтерактивні навчальні матеріали надають можливість для підвищення зацікавленості, покращення досвіду навчання та спонукають дітей до засвоєння нових знань та навичок.

Оскільки контент *AR* цифровий, ним легко поділитися. Наприклад, група вчителів може працювати зі своїми учнями, щоб постійно вдосконалювати зміст плакатів. Спільне навчальне середовище забезпечує учням підвищення мотивації до навчання, оскільки вони активно беруть участь у процесі створення змісту навчальних матеріалів. *AR* плакати — це чудовий інструмент для оживлення уроків і допомоги учням у запам'ятовуванні основних деталей навчального предмету.

Зважаючи на зростаючу потребу НУШ у сучасних засобах навчання, зокрема у дидактичних плакатах, що надавали б можливість школярам активно взаємодіяти з навчальним контентом і ефективно засвоювати матеріал, і визначається актуальність теми кваліфікаційної роботи.

**Об'єкт дослідження** — дидактичний плакат як вид поліграфічної продукції.

**Предмет дослідження** — макет серії навчальних плакатів.

**Метою кваліфікаційної роботи** є визначення до підходів проєктування та розробка серії плакатів для вивчення англійської мови учнями початкової школи НУШ із застосуванням *QR*-кодів.

### **Завдання:**

– проаналізувати основні теоретичні засади та поняття дослідження та визначити теоретичних основ макетування дидактичних плакатів;

– здійснити порівняльний аналіз вже існуючих на ринку видань даної тематики;

– визначити етапи та методи створення серії плакатних видань;

– проаналізувати та вибрати програмне забезпечення для створення серії плакатних видань;

– розробити концепцію та дизайн і практично реалізувати макет серії дидактичних плакатних видань.

**Методи дослідження** — теоретичні: аналіз, узагальнення та систематизація теоретичного матеріалу літературних джерел з відповідною тематикою, порівняння підходів та стилів створення плакатної продукції; практичні: макетування та друк серії навчальних плакатів.

#### **Технічні та програмні засоби** — *Adobe Photoshop, Adobe Illustrator.*

**Апробація** — Результати роботи апробовано шляхом участі у наукових конференціях, а саме: ХХІІ міжнародна науково-практичної конференція «Політ. Сучасні проблеми науки" у секції «Мультимедійні технології та системи», яка проходила 25 травня 2022 року та Всеукраїнська науково-практична конференція з міжнародною участю «Мультимедійні технології в освіті та інших сферах діяльності», яка проходила 2 листопада 2021 року.

**Практичне значення отриманих результатів:** результати виконаної роботи рекомендовано використовувати учням молодшої школи, які вивчають англійську мову. Розроблені матеріали впроваджено у навчальний процес Миколаївської загальноосвітньої школи № 22.

**Особистий внесок** — розробка концепції та дизайну для макетування серії плакатних видань для вивчення англійської мови учнями НУШ; практична реалізація серії плакатних видань.

#### **РОЗДІЛ 1**

## <span id="page-9-0"></span>**ТЕОРЕТИЧНІ ЗАСАДИ СТВОРЕННЯ ПЛАКАТНОЇ ПРОДУКЦІЇ**

### <span id="page-9-1"></span>**1.1. Плакат як вид друкованої продукції**

Інформація завжди була та буде однією з найголовніших умов прогресу та розвитку людства. Перебуваючи у реаліях сьогодення, людина стикається з великою кількістю необхідної інформації, але часто трапляється так, що серед суцільного тексту важко виділити найголовнішу інформацію, знайти саме ту крихітну частку, яка є найважливішою. Ось тоді на допомогу й приходить плакатне видання, яке робить наголос на найголовнішому та випускає все другорядне. Завдяки вдалому поєднанню візуалізованої інформації з текстом сприйняття стає легшим та більш доступним. Отже, більша кількість людей має можливість опанувати дану інформацію.

Відповідно до ДСТУ 3017:2015 «Інформація та документація. Видання. Основні види. Терміни та визначення понять.» поняття плакат набуває наступного визначення: «Плакат — це аркушеве видання, задруковане з одного чи двох боків та призначене для експонування» [2, с. 6].

Історія плакату бере початок ще з середньовіччя, коли плакатні видання використовувались для розшуку втікших рабів з Єгипту. У 1482 році вперше було використано плакат торговцем книг Батольдом для реклами свого нового видання «Геометрії Евкліда», тому саме цю дату можна назвати датою появи сучасних плакатів, але всі плакати друкувались у лише у одному примірнику. Стрімкий же розвиток та популяризація плакатів починається з 1800-х років із становленням літографії. У 1796 році Алоіз Зенефельдер винайшов спосіб друку плакатів для масового виробництва. Друк відбувався за допомогою спеціального каменю, на який наносився малюнок за допомогою спеціального хімічного складу та фарби.

Після нанесення на папері робився відбиток. Даний спосіб допоміг збільшити можливу кількість створених однакових плакатів, але до 1860 року вони виготовлялись лише в чорному кольорі.

З розвитком технологій відбувався і розвиток друку, тому пізніше було винайдено метод хромолітографії, яка дозволила використання більшої кількості кольорів при перенесенні зображень. Для нанесення кожного окремого кольору застосовувалась окрема друкарська форма, яка робилась на камені чи цинковій пластині з попереднім нанесенням на них кольорового контуру.

Надалі виготовлення плакатів ставало більш простою справою. Так, у 1865 році Бароном фон Рансонет було винайдено спосіб фотохромолітографії. В основу даного способу друку покладено використання фотографії, а друк плакатів відбувався за використанням лише червоного, жовтого та синього кольорів. Даний спосіб друку також дозволив знизити вартість друку плакатів [3].

У 1866 році француз Жюль Шере створивши літографію у Франції виділив основні цілі та аспекти розроблення плакатів, якими користуються навіть у часи сьогодення. Серед них можна виділити обов'язкове привернення уваги споживача, доступність та зрозумілість текстової складової плакату, передачу тільки найголовнішої інформації за допомогою використання плакату, виклад інформації, спираючись на основну проблему.

Також, слід зазначити, що за часів Першої світової війни плакатні видання відіграли неабияку інформаційну роль, бо саме завдяки відтворенню плакатів людей закликали обороняти державу, приймати участь у благодійності, а також допомагати біженцям з інших країн. Саме тоді і почалося зародження соціальних плакатів, які виготовлялись методом перенесення з трафарету та розвішувались тільки у спеціально відведених місцях. Отже, плакат як вид мистецтва існує вже протягом декількох століть, оскільки бере свій початок з часів середньовіччя [4].

У сучасному світі сила плакатів тільки набирає обертів. По-перше, плакат використовується як вид рекламної продукції та широко застосовуються для ознайомлення споживача з брендом, або ж для реклами певної групи товарів чи послуг. По-друге, плакатні видання стрімко розвиваються як вид навчальної продукції, забезпечуючи просте та швидке розуміння матеріалу, який треба опанувати здобувачам освіти. По-третє, плакати знаходять використання у вигляді обміну повідомленнями чи зверненнями, а також як вид агітаційного та

мотиваційного впливу на споживача. Все це можливо виключно завдяки вдалому поєднанню графічного та текстового матеріалу. Наявність ілюстративного матеріалу у плакатах не тільки привертає увагу споживачів, а й поглиблює знання у тій сфері, для якої застосовано плакат.

Загальновідомо, що використання плакатів не знає меж та кожен плакат несе в собі різне функціональне призначення. Виходячи з того, що плакати використовуються як в академічному напрямі, так і для просування бізнесу, можна навести наступну класифікацію [5]:

1. Дидактичний (навчальний) плакат. Плакати даного типу як правило використовуються у навчальних закладах різних типів для більш простого донесення важливої інформації до здобувачів освіти. Метою використання дидактичних плакатів є обмін інформацією або більш глибоке занурення у тематику, яка розглядається у ході навчального процесу. Педагоги прагнуть залучити якомога більше дітей до вдалого опанування нового матеріалу. Також, даний вид плакату може бути розроблений безпосередньо учнями після закінчення вивчення теми, наприклад у вигляді звіту пройденого матеріалу. Дидактичний плакат зазвичай розміщується на стінах навчальних закладів, або ж вдома на стінах у здобувачів освіти для кращого засвоєння матеріалу у вільний час.

2. Політичний плакат. Такі плакати є одним із різновидів агітації, зокрема політичної та використовуються на території різних держав вже десятки років. Метою даних плакатів є залучення громадян до прийняття певної політичної позиції. У роки війни різні країни світу використовували дані плакати задля добровільного призову людей до лав збройних сил. Даний вид плакату може розміщуватись як на вулицях міста, так і у державних закладах з метою ознайомлення більшої кількості людей з відповідною інформацією.

3. Соціальний плакат. Здебільшого плакати використовуються задля інформування населення щодо поточних проблем та шляхів їх вирішення, або ж виступати у ролі певного заклику до дій. Такі плакати можна побачити як йдучи вулицями міста, так і під час перебування у лікарнях, соціальних закладах, навчальних закладах, тощо. Найбільш широко у даних плакатах висвітлюються

проблеми прав людини та екології. Соціальний плакат найчастіше розміщують безпосередньо у лікарнях, у закладах середньої та вищою освіти, а також просто на вулицях для того, щоб більше людей були ознайомлені з проблематикою, яка висвітлюється у плакаті. Соціальні плакати зазвичай висвітлюють дуже важливі проблеми сьогодення, тому їх актуальність ніколи не зменшиться.

4. Рекламний плакат. Для даного виду плакатів доцільніше буде застосувати визначення постер. Вони використовуються для збільшення аудиторії та для привернення уваги до певного товару і є найпоширенішим видом плакатної продукції. Переглядаючи рекламні плакати, можна знайти будь-які: реклама послуги, компанії, продуктів харчування, техніки та електроніки, дитячих іграшок та подій різного рівня важливості. Рекламний плакат частіше всього можна побачити у торгівельних центрах, а також на вулицях міста.

5. Корпоративний плакат. Такі плакати зазвичай використовують компанії для просування власного бренду та послуги в цілому. Розробка плакату полягає у простоті його розуміння цільовою аудиторією задля того, щоб цільова аудиторія могла запам'ятати потрібну інформацію навіть при найкоротшому контакті з повідомленням. У більшості випадків плакати даного виду є складовими фірмового стилю. Також, деякі компанії роблять сезонні плакати.

6. Електронний плакат. Оскільки ми живемо у епоху цифровізації, то такі плакати тільки набирають обертів та стають популярними. Дані плакати можуть бути створені з використанням технологій доповненої реальності, яка дозволяє збагачувати світ новітніми технологіями, породжуючи унікальний комбінований інтерактивний досвід. Застосування електронні плакати набувають майже у всіх сферах життя, починаючи від реклами та закінчуючи навчанням.

З вищенаведеної класифікації можна зробити висновок, що плакатні видання зустрічаються у кожній сфері життєдіяльності людини та є одним з основних засобів отримання потрібної інформації. Плакати розрізняються за видами та призначенням, але завжди мають на меті одне — швидко й чітко донести потрібну інформацію до споживачів.

# <span id="page-13-0"></span>**1.2. Використання технологій доповненої реальності для створення дидактичного плакату**

«Під хвилею трансформацій, що сколихнула світову спільноту в кінці ХХ — на початку ХХІ ст., особливо відчутних змін зазнала галузь освіти. Швидке зростання обсягів інформації, глобалізаційні процеси, новаторства в галузі інформаційнокомунікаційних технологій спонукають змінити підходи до розуміння суті навчання. Нині навчання виходить за рамки простого оволодіння знаннями, вміннями і навичками під керівництвом педагога в межах навчального закладу. Сучасній людині важливо не накопичувати знання, а вміти своєчасно їх поповнювати, оновлювати, коригувати, вірно орієнтуватися в інформаційному просторі» [6, с. 29].

Навчальне видання є одним із засобів навчання та виховання дитини. Дитячий дидактичний плакат є невід'ємною складовою розвитку кожної дитини, адже він поєднує у собі як текстову інформацію, так і графічну складову. Саме завдяки даному поєднанню дидактичний плакат стає потужним засобом візуалізації інформації [7].

У кожному навчальному закладі вчителі, які викладають зовсім різні навчальні предмети (від предметів гуманітарного та математичного циклу до фізичного виховання та технологій), надають перевагу застосуванню плакату для донесення потрібної інформації до дитини, оскільки подана у дидактичному плакаті інформація може бути на будь-яку тематику. Іншими словами, не існує жодного предмета в новій українській школі, під час викладання якого не має можливості скористатися всіма перевагами дидактичного плакату.

З розвитком технологій статичний характер презентації плакатного видання не є настільки актуальним, оскільки активна взаємодія користувача з плакатом створює стратегію занурення у вивчення певної тематики, так як вона спрямована на безпосередньо пряму взаємодію споживача з продуктом. Під час освітнього процесу перед педагогами все частіше постає питання залучення дитини до вивчення певної теми, тому все частіше для вивчення певних тем впроваждуються засоби новітніх технологій.

Візуальні способи сприйняття інформації стають привабливішими за виключно текстові. Зокрема, дедалі більшої популярності набувають технології доповненої реальності. Доповнена реальність є однією з найбільш поширених тенденцій у світі технологій та являє собою доповнення реального середовища віртуальними елементами задля покращення його сприйняття. Доповнена реальність працює таким чином, що штучні елементи лише доповнюють наявний світ, а не замінюють його новим віртуальним. Для перегляду і використання видання з доповненою реальністю зазвичай достатньо смартфона зі спеціальним застосунком або ж камери зі зчитувачем *QR*-кодів. Код сканується шляхом наведення камери на нього та відкриває закодоване посилання. Це може бути як веб-ресурс, так і певний інший матеріал.

Технології доповненої реальності швидко розвиваються та набирають широких обертів у використанні завдяки можливості побачити певні предмети прямо перед очима, не зважаючи на місцезнаходження. Доповнена реальність нині використовується у багатьох сферах життя. Розглянемо деякі приклади.

Сучасні навігаційні системи використовують технології доповненої реальності для того, щоб створити маршрут за допомогою накладання його на живий вигляд дороги, що значно полегшує життя водіям, особливо, коли вони знаходяться у новій для них місцевості.

Для зручності роботи спортивних аналітиків, деякі телекомпанії використовують технології доповненої реальності для того, щоб нанести на поле зображення лінії, що надалі допоможе правильно та більш детально аналізувати ігри.

Відомий на весь світ меблевий магазин IKEA розробив додаток, у якому, відкривши камеру, споживачі можуть подивитись, як будуть виглядати меблі або окремі предмети інтер'єру саме в них вдома. Як результат — підвищення рівня зацікавленості в продукції виробника як професіоналів галузі дизайну інтер'єра, так і звичайних покупців, які займаються меблюванням власної оселі. Зрозуміло, що у виграші в даній ситуації обидві сторони. Споживачі отримають товар напевно знаючи, що їх не чекає розчарування від невдалої покупки, виробник підвищує прибуток та розширює клієнтську базу.

Звичайно ж, освітня галузь, яка знаходиться в постійному пошуку нових ефективних засобів для якісного викладання предметів та зацікавлення учнів у набутті знань, не стоїть осторонь. На сьогоднішній день технології доповненої реальності широко застосовуються в освіті, оскільки завдяки такому інтерактиву можна залучити більшу кількість дітей до роботи та інформація буде засвоєна більш якісно [8].

Саме тому, можна зазначити, що використання плакатів з доповненою реальністю забезпечує сучасний багатофункціональний спосіб навчання, надаючи велику кількість можливостей для організації та покращення навчання. Дидактичний плакат з доповненою реальністю є багаторівневим із широким функціоналом, який забезпечує не тільки вивчення нового матеріалу й закріплення вже пройденого, а й надає можливості зворотнього зв'язку та контролю якості ознайомлення з отриманою інформацією.

Вченими доведено, що читачі краще сприймають інформацію, якщо вона добре структурована та цікаво подана. Для навчання дітей ці чинники мають ще більше значення, ніж для дорослих, адже навчання дитини є досить складним процесом, бо більшість дітей є доволі непосидючими, а інтерактивні засоби навчання, такі як дидактичний плакат з доповненою реальністю, допомагають занурити дитину саме у світ чогось дивовижного та цікавого. Може викликати здивування можлива глибина занурення дитини під час опрацювання складних тем, які на перший погляд здаються занадто важкими та неосяжними навіть для деяких дорослих людей.

Завдяки використанню технологій доповненої реальності відбувається буквальна взаємодія фізичного та цифрового світів. Переглядаючи видання з доповненою реальністю, споживачі можуть бачити оживаючих та рухаючихся персонажів.

Безсумнівно, використання доповненої реальності стало великим проривом у способі подачі інформації безпосередньо для освітнього процесу. Воно відкрило нові горизонти для багатьох вчителів, які прагнуть усучаснити свої уроки, зробити їх неординарними та незабутніми для школярів.

Доповнена реальність дозволяє збагачувати світ та освіту, яка є невід'ємною його частиною, новітніми технологіями, породжуючи унікальний комбінований інтерактивний досвід.

Ефективність використання доповненої реальності при подачі інформації вже підтверджена низкою досліджень. Була проведена серія експериментів, при яких одній групі дітей під час уроків демонстрували наочний матеріал із доданою реальністю, а другій групі — звичайні плакати і схеми. У тій групі, де використовувалася доповнена реальність, відсоток засвоєння інформації дітьми наблизився до 90%, зріс рівень дисципліни і вдавалося втримати увагу близько 95% аудиторії, тоді як в групі з двовимірними посібниками всі показники були вдвічі і втричі менше. Однією з причин такого впливу є те, що доповнена реальність створює ефект присутності, дуже ясно відображає зв'язок між реальним і віртуальним світом, що психологічно привертає учня і активізує його увагу і сприйнятливість до інформаційної складової [9].

Отже, основними безумовними перевагами використання доповненої реальності в освітньому процесі можна вважати наступні:

1. Підвищена інтерактивність. Учні припиняють бути просто пасивними слухачами під час уроку. Вони активно задіяні в процесі кожну хвилину, завдяки чому значно концентрується їхня увага та, відповідно, в рази збільшується кількість сприйнятого та засвоєного ними матеріалу. Крім того, під час такого процесу вчитель бере на себе роль не контролера, а партнера-фасилітатора, який стимулює та задає правильний напрям та ритм процесу пошуку потрібної інформації учнями та їхньої спільної діяльності, що виносить відносини між вчителем та школярами на зовсім новий рівень — рівень партнерства, який є одною з провідних вимог до відносин між вчителем і учнем в новій українській школі. [10].

2. Можливість легкої організації групової та індивідуальної роботи під час заняття. Загальновідомо, що часи нудних лекцій та фронтального опитування вивченого матеріалу вже в минулому. Дані види роботи вважаються не тільки застарілими, але й вкрай небажаними в новій українській школі. Давно доведено, що активна участь кожного учня в ході уроку — запорука успішного результату цілого

класу, а ні окремих його представників. Крім того, кожен учень — унікальна особистість, яка потребує індивідуального підходу. Тому не дивно, що освітній процес у нас вже багато років базується на індивідуалізації та диференціації. Доповнена реальність сприяє застосування групового та індивідуального підходів. Вона надає можливість організувати як роботу в групах із використанням демонстраційного екрану та інтерактивної дошки, так і індивідуальну при наявності в учнів персональних комп'ютерів чи, навіть, просто мобільних телефонів.

3. Різноманіття високоякісного візуального матеріалу. Візуалізація навчального матеріалу відіграє значну роль в його легшому сприйнятті та скорішому запам'ятовуванні. Будь-який учбовий матеріал здатен заграти новими яскравими барвами завдяки влучному відео з теми чи мультимедійній презентації. Особливо це важливо для учнів-візуалів, які зазвичай складають переважну частину класу.

Завдяки доповненій реальності вчитель може додати своєму уроку яскравих барв, оживити казкових персонажів для малечі, познайомити більш дорослих учнів із миром рослин та тварин не виходячи з класної кімнати, разом із школярами віртуально відвідати далекі країни та навіть побувати на місяці чи в середині організму людини. Інтернет-ресурси сьогодення пропонують велику кількість корисного навчального матеріалу для будь-якого віку та з будь-якої теми. Вчитель може знайти різноманітний візуальний матеріал та додати його в хід уроку: від високоякісних фотографій та ілюстрацій до захоплюючих відео та яскравих анімацій явищ і процесів [10].

4. Простота використання. Використання плакату з доповненою реальністю не вимагає від вчителя ніяких складних дій. Треба просто відсканувати *QR*-код, розміщений на дидактичному плакаті. Більш того, на це не витрачається забагато часу. Сканування *QR*-коду вчителем чи учнями займає лише декілька секунд. Отже, використання плакату з доповненою реальністю не тільки не викрадає безцінний час уроку, а навпаки — значно економить його завдяки зручності та простоті процесу.

5. Зручність конструювання уроків. Зазвичай навчальний мультимедійний матеріал представляє собою окремі невеличкі та логічно завершені фрагменти. Тобто, вчитель може обрати саме ту частину навчальної теми, яка актуальна на конкретному уроці чи етапі уроку. Отже, він може конструювати уроки відповідно до конкретної мети та задач. На додачу, вчитель може чітко розпланувати час, тому що він заздалегідь знає довжину відео чи анімації з точністю до секунди [10].

Враховуючи все вище перераховане, можемо зробити висновок, що дидактичний плакат є дійсно потужним та водночас простим засобом донесення інформації до кожного учня під час освітнього процесу.

#### <span id="page-18-0"></span>**1.3. Аналіз існуючих дидактичних плакатів з доповненою реальністю**

Проводячи аналіз сучасних дидактичних плакатів з доповненою реальністю, слід зазначити, що використання даної технології тільки почало набувати популярності, але на ринку вже можна знайти велику кількість плакатів даного виду, основним призначенням яких є заохочення дітей до навчання за допомогою інтерактивних засобів.

Першим прикладом є плакат видавництва «Моноліт-*Bizz*». Розумний плакат «Сонячна система» є односторінковим та має розмір 475х892 мм. Плакатне видання розраховане на школярів віком від 6 до 8 років [11]. Даний плакат вміщує в себе повноколірні ілюстрації, які доповнюються основним текстом. Текст супроводжується посиланнями у вигляді *QR*-кодів, які розташовано на плакаті поруч із основним текстом (рис. 1.1).

Даний плакат з доданою реальністю допомагає дитині зосередитись на вивченні сонячних систем завдяки своїй інтерактивності. Оскільки навчити дитину є досить складним заняттям, видавці вирішили спробувати привернути увагу чимось незвичайним. Плакат розроблено у досить яскравих кольорах, що дозволяє привернути увагу дитину та змусити розглядати плакат детально. Домінуючим у даному виданні є синій колір. Даний колір сприяє гарному засвоєнню інформації дитиною та здатен заспокоїти навіть саму непосидючу дитину.

Інформація у плакатному видані є гарно структурованою та поданою, оскільки вся інформація є прив'язаною до двох шкал: температурної та шкалі відстані, а всі дані про планети розділені та написані про кожну окремо. Вивчаючи її, дитина зможе дізнатись кількість планет у сонячній системі, кількість супутників на кожній планеті та багато іншої інформації, яку плакат зможе не тільки розказати, а й продемонструвати.

Для того щоб побачити цю демонстрацію, слід лише відсканувати *QR*-коди, які містяться поруч із текстом, за допомогою камери смартфону, або ж за допомогою додатку-сканеру *QR*-кодів.

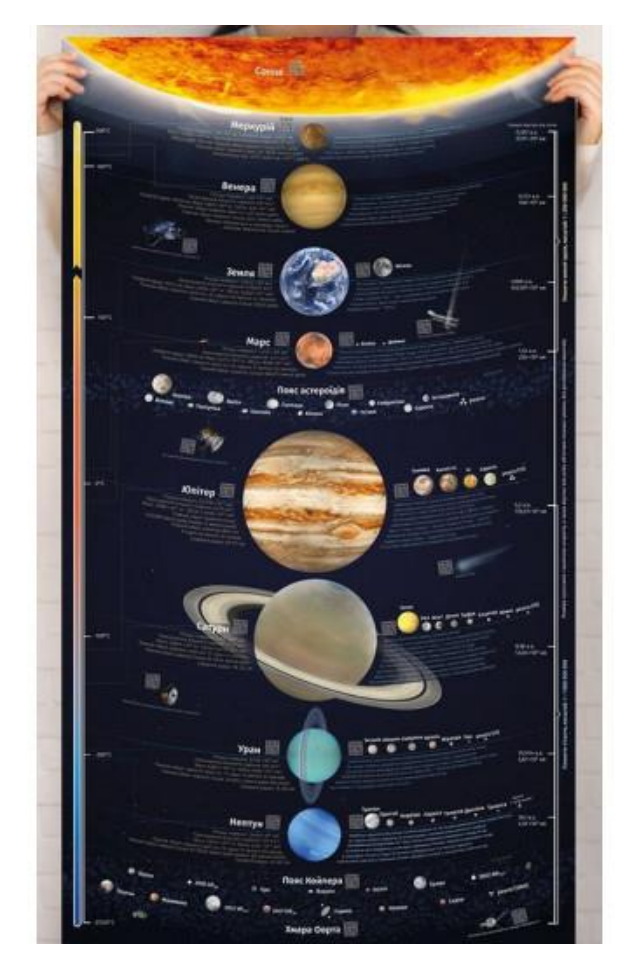

Рис. 1.1. Плакатне видання «Сонячна система»

Також в даного плакатного видання досить незвичне пакування. Плакат покладено у тубус, що додає споживачу ще більшої цікавості до продукту. На додаток, варто зазначити, що даний вид пакування є не дуже широко використовуваним для пакування плакатних видань, але безперечно є гарним рішенням, особливо якщо плакатне видання купується для подарунку дитині (рис. 1.2).

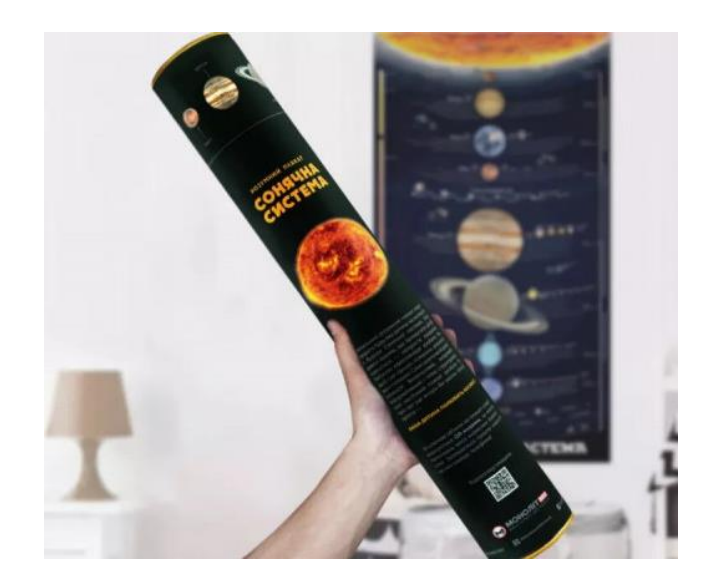

Рис. 1.2. Пакування плакату

Другим прикладом є серія плакатних видань для вивчення музичного мистецтва учнями 1-4 класів нової української школи. Дані плакати були розроблені Наземновою Т. О. та випущені видавництвом «Ранок». У наборі міститься 16 плакатів для вивчення музичних звуків, вправ на диригування тощо. Плакати односторінкові та мають розмір 668×455 мм, що є добрим із погляду зручності розгляду даних видань здобувачами освіти (рис. 1.3).

Дана серія плакатних видань розроблена з інтерактивною підтримкою для можливості прослухати музичні твори та їх фрагменти при вивченні певного матеріалу. Зробити це можна відсканувавши за допомогою мобільного телефону *QR*код, який розміщено на обкладинці комплекту плакатів [12].

Всі плакати в серії розроблені в одному стилі, переважними кольорами є синій та помаранчевий. Вибір саме таких кольорів обумовлений тим, що з психологічної точки зору дані кольори гарно впливають на процеси запам'ятовування та допоможуть дитині зосередитись на вивченні нового матеріалу. Помаранчевий та блакитний колір є уособленням спокою, гарного настрою та концентрації. Щодо текстової складової, то шрифти та їх кольори підібрані добре, що дає змогу дитині без перешкод прочитати написаний текст.

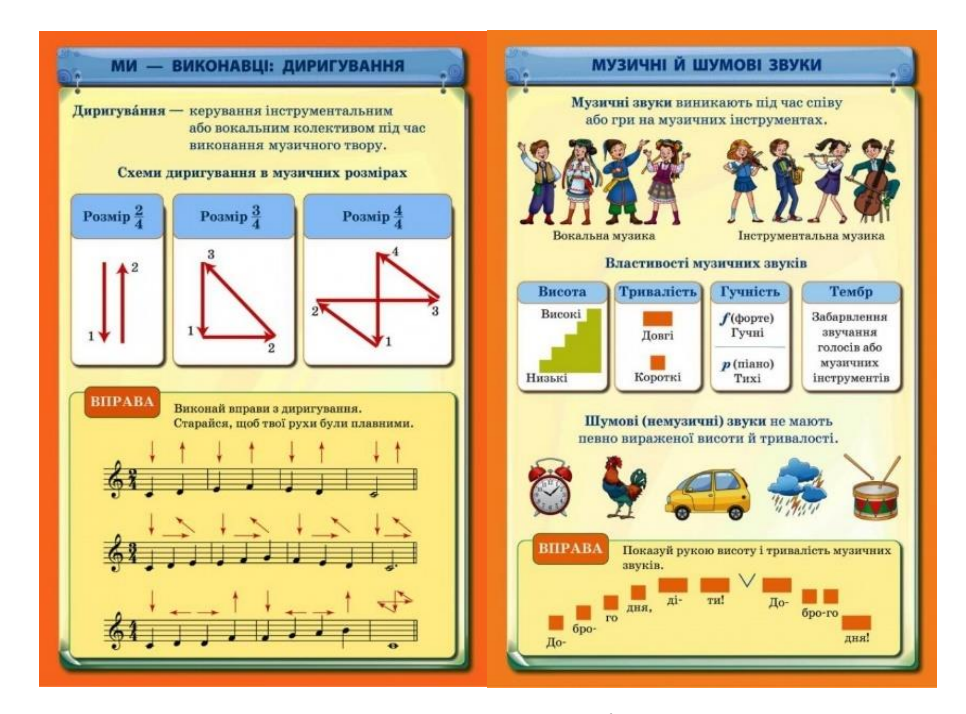

Рис. 1.3. Приклад дидактичних плакатів для вивчення музики

Третім прикладом є розумний плакат «Глибини океану». Даний плакат розроблено Максимом Мірошниченко та надруковано видавництвом «Моноліт-*Bizz*».

Даний плакат розраховано на дітей віком від 6 років, які мають бажання детальніше ознайомитись з мешканцями підводного світу. Зробити це можна не тільки переглянувши зображення та текстову складову на плакаті, а й відсканувавши *QR*-коди, які наведено біля кожного зображення мешканця океану. Ознайомлюючись з даним виданням, можна побачити, як істоти оживають на очах за допомогою використання технологій доповненої реальності [13].

Завдяки лаконічному поєднанню текстової та графічної складової з доданою реальністю за допомогою цього плакату діти можуть поринути у навчання, перетворюючи цей процес на захопливу пригоду.

Плакатне видання розроблено у яскравих відтінках синього та блакитного кольорів, що є не тільки гарним рішенням для плакатного видання, а й символом безмежного морського простору. Щодо текстової складової, то навіть зважаючи на розміри плакату, текст є замалим, при ознайомленні з ним дитині доведеться підійти дуже близько до плакату аби мати змогу все прочитати (рис. 1.4).

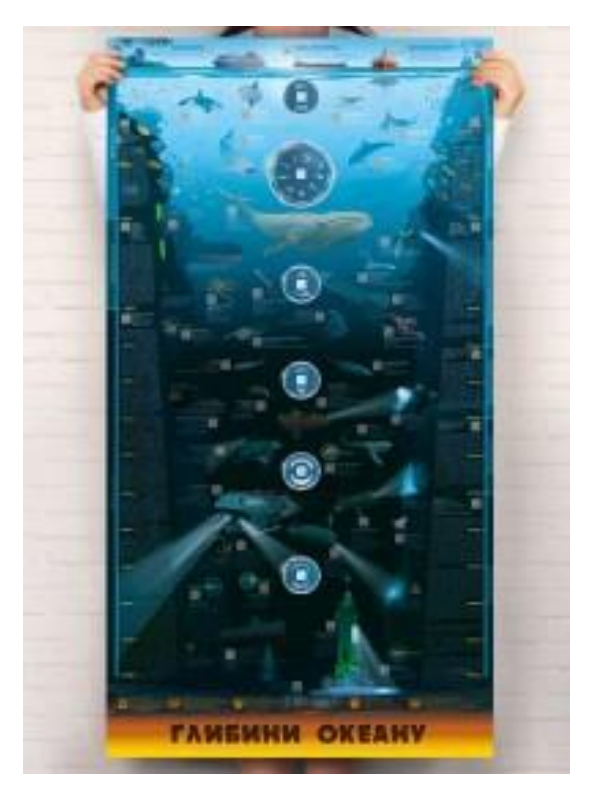

Рис. 1.4. Плакатне видання «Глибини океану»

Розглядаючи сучасні плакатні видання, які представлені на українському ринку, можна зробити висновок, що використання технологій доповненої реальності у сучасних навчальних виданнях тільки набирає популярності та стрімкого розвитку. Завдяки впровадженню технологій доповненої реальності у видання, діти будь-якого віку будуть із задоволенням ознайомлюватись з новою інформацією при перегляді відео, які створені спеціально до тематики плакату, або ж при прослуховуванні аудіо матеріалу. Використовуючи вдале поєднання текстового та графічного матеріалу, можна із задоволенням вивчити навіть найскладніші теми.

### <span id="page-22-0"></span>**Висновки до розділу**

У першому розділі було проаналізовано основні теоретичні питання та терміни дослідження та визначено, що відповідно до ДСТУ 3017:2015 «Інформація та документація. Видання. Основні види. Терміни та визначення понять.» поняття плакат набуває наступного визначення: «Плакат — це аркушеве видання, задруковане з одного чи двох боків та призначене для експонування» [2, с. 6].

За своєю специфікою, плакатне видання розраховане на сприйняття одразу як текстової, так і графічної інформації, але не завжди цього є цілком достатньо для розкриття певної теми, тому вдалим рішенням є можливість втілення доданої реальності до дидактичних плакатних видань. Використання даної технології є найкращим доповненням до плакату, оскільки завдяки цьому дитина може швидко і легко зануритись до вивчення потрібної тематики.

Також, було проаналізовано вже існуючі на українському ринку плакатні видання з доповненою реальністю. Варто зазначити, що розробники поліграфічної продукції даного виду досить вдало поєднують текстовий та ілюстративний матеріали, не залишаючи поза увагою питання читабельності. Вони роблять плакати яскравими та, спираючись на психологію кольору, підбирають такі колірні рішення, завдяки яким дитина буде легко ознайомлюватись з новою інформацією, не напружуючи очі.

### **РОЗДІЛ 2**

# <span id="page-24-0"></span>**ОСОБЛИВОСТІ ОФОРМЛЕННЯ ТА ЕТАПИ СТВОРЕННЯ ДИДАКТИЧНИХ ПЛАКАТІВ**

### <span id="page-24-1"></span>**2.1. Особливості оформлення дидактичних плакатів**

Оформлення будь-якого виду видання є досить складним завданням, оскільки завжди треба враховувати всі вимоги та обов'язково звертати уваги на правильність та доцільність використання певного виду шрифтів та кольорів при створенні видання. Щоб видання виглядало не тільки привабливим, а й залишалось читабельним, треба звернути увагу на види шрифтів, які використовуються при створенні, та зробити акцент на правильних кольорах.

Шрифтове рішення. Типографіка — це мова тіла та перше, на що людина звертає увагу при ознайомленні з плакатом. Перебуваючи у пошуках гарного шрифтового рішення, дизайнери, на жаль, не завжди звертають увагу на призначення та цільову аудиторію плакатного видання. Доволі часто трапляється, що в гонці за оригінальністю та неповторністю, вони забувають про найважливіше – не всякий шрифт, який здається вигадливим та неординарним є правильним рішенням для дитячого дидактичного плакату. Оскільки інформація, розміщена на плакаті, передає тільки найголовніше, то шрифт має бути не химерним та метикуватим, а зрозумілим та розбірливим, для того щоб дитина змогла одразу легко ознайомитись з представленим матеріалом, а ні вгадувала, яка ж то перед нею літера: б, в чи д.

Як же правильно підібрати шрифт, щоб дитячий дидактичний плакат досяг своєї головної мети, а не став просто кольоровою прикрасою шкільного кабінету, яка не несе ніякої пізнавальної цінності? Відповідь досі проста. При виборі шрифту треба ознайомитись з його основними характеристиками, які обумовлюють ступінь читабельності шрифту. До таких належать:

– гарнітура;

– нахил (*regular, bold, italic*);

– насиченість (*light, semibold, bold*);

– ширина;

– форма засічок;

– кегль.

Друкарські шрифти зазвичай характеризують за груповою приналежністю. Всі друкарські шрифти можна поділити на дві великі групи: антиквенні (шрифти із засічками) та гротескні (шрифти без засічок). Розглядаючи ширшу класифікацію, можна виділити наступні п'ять груп: рубані, медієвальні, звичайні, нові мало контрастні та брускові.

Рубані шрифти — це група шрифтів без засічок. Характерною рисою рубаних шрифтів є те, що товщина основних та сполучених рисок практично не відрізняються одна від одної. Також, в них немає явного переходу від товстої до тонкої лінії. Завдяки відсутності в них зайвих елементів, рубані шрифти допомагають добре сприймати текстовий матеріал. Шрифти даного виду найчастіше використовуються для написання заголовків, створення реклами та плакатів, оскільки є гарним способом привернення уваги. Англійською дана група шрифтів має назву «*sans-serif*», що так і перекладається «без засічок» [14]. Приклади деяких шрифтів, які належать до даної групи наведено на рис. 2.1.

| Різновиди      | Старі<br>гротески               | Геометричні<br>гротески               | Гуманістичні<br>гротески             | Нові<br>гротески     |
|----------------|---------------------------------|---------------------------------------|--------------------------------------|----------------------|
| Представники   | Franklin<br>Gothic<br>Grotesque | <b>AvantGarde</b><br>Gothic<br>Futura | Frutiger<br>Lucida Sans<br>Gill Sans | Helvetica<br>Univers |
| Коли з'явились | Перша половина<br>XIX століття  | 1930-і роки                           | 1920-і роки                          | 1950-і роки          |

Рис. 2.1 Приклад рубаних шрифтів

Медієвальні шрифти — група шрифтів із засічками, у яких можна спостерігати помітну контрастність штрихів, короткі засічки, які потовщуються до кінців основного штриху, що за своєю формою наближаються до трикутника [15]. Шрифти даної групи є виразними, а, отже, зручними для читання, тому зазвичай ними верстають тексти великих обсягів. Проте, слід зазначити, що дана група шрифтів заборонена для використання в підручниках для будь-якої вікової групи діючими Державними санітарними нормами МОЗ до друкарської продукції для дітей, які було розроблено та прийнято ще в січні 2007 року [16]. Приклади деяких шрифтів, які належать до даної групи наведено на рис. 2.2.

001. Ladoaa Italic - nomail.com. 001 GaramondNarrowLightl il.com.ua **002. GaramondUltralTC Ital - nomail.com.ua**<br>lar - nomail.com 003. GaramondUltralTC Reg - nomail. 004. Lazurski Antique Text Bold - non 004. Garamond 3 LT Std Bold - nomai nomail.com.ua 005. Garamond 3 LT Std Regular - nomail.com.ua

Рис. 2.2. Приклад медієвальних шрифтів

Звичайні шрифти — до даної групи належать шрифти, що мають контрастні штрихи, прямі тонкі засічки, які при поєднанні з основними штрихами утворюють прямий кут, інколи з маленьким заокругленням. Самі літери мають вертикальні осі та є округлими. Завдяки ефектному зовнішньому виду, дані шрифти знайшли своє використання в заголовках, логотипах та в рекламній продукції, такій як афіші та білборди [14]. Приклади деяких шрифтів даної групи наведено на рис. 2.3.

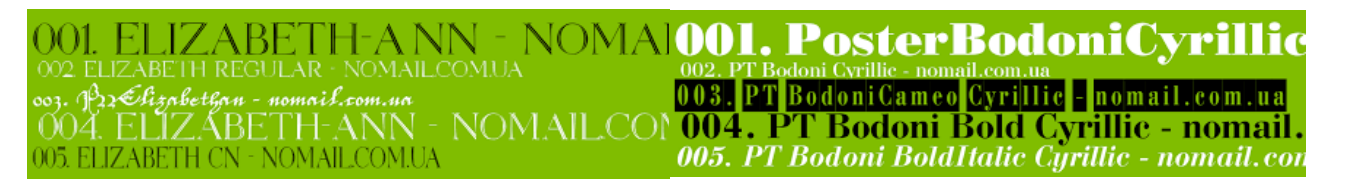

Рис. 2.3. Приклад звичайних шрифтів

Нові малоконтрастні шрифти — група шрифтів, що мають малоконтрастні штрихи та потовщені засічки, які у поєднанні з основним штрихом створюють прямий кут або легке заокруглення. Шрифти даної групи є добре читабельними, тому вони широко застосовуються для значних обсягів друкованого тексту книжок і газет, а також в заголовках друкованої документації [14].

Крім того, нові малоконтрастні шрифти дозволені до використання в друкованій продукції для школярів усіх вікових категорій Державними санітарними нормами МОЗ. Основна характерна особливість даних шрифтів — широке вічко. Приклад деяких шрифтів даної групи наведено на рис. 2.4.

001. AcademyC - nomail.com.ua<br>002. AcademyC Bold - nomail.com.ua 004. AcademyRoughC - nomail.com.ua 005. Academy - nomail.com.ua

Kudriashov Bold - nomai 002. Kudriashov Bold - nomail.com.ua<br>003. Kudriashov Bold - nomail.com.ua 004. Kudriashov Bold - nomail.com 005. Kudriashov Bold - nomail.com.ua

Рис. 2.4. Приклад малоконтрастних шрифтів

Брускові шрифти — це група шрифтів, що мають прямі потовщені засічки, які, поєднуючись з основним штрихом, створюють прямий кут. У шрифтах даної групи відсутній яскраво виражений контраст, тому вони є відмінним рішенням для набору текстів з великим обсягом. Треба зазначити, що брускові шрифти являють собою чудовий варіант для набору дитячих книжок [16]. Приклад шрифту даної групи наведено на рис. 2.5.

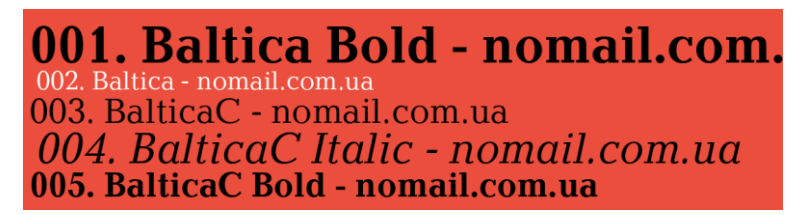

Рис. 2.5. Приклад брускового шрифту

У процесі вибору правильного шрифту для дитячого дидактичного плакату слід, безумовно, приділити пильну увагу основним правилам, завдяки дотримання яких ваш плакат будете займати гідне місце серед дитячої друкованої продукції.

Перше правило при обиранні шрифтового рішення для дитячих видань полягає в тому, що незалежно від розміру, шрифт повинен завжди залишатись читабельним, доповнюючи тему плакату, адже саме від ступеню читабельності залежить рівень та швидкість сприйняття матеріалу, поданого на плакаті.

Якщо дитині доведеться прикладати певних зусиль для розшифровки окремих літер шрифту, вона дуже швидко втомиться та, в результаті, цілком втратить будьякий інтерес до інформації на плакаті, навіть якщо спочатку вона була вкрай зацікавлена в темі.

Основний текст у дитячих плакатах зазвичай набирають великим кеглем шрифту в залежності від формату самого видання. Такі тексти повинні бути короткими та зручними для повільного читання, адже, чим молодше дитина, тим вона гірше вміє читати і тим більшим повинен бути кегль шрифту. Безумовно, для маленької дитини процес складання літер в слова сам по собі вже немала, кропітка робота, яка вимагає концентрації та певної напруги. Відповідно, якщо тексту буде забагато або він буде надрукований замалим шрифтом, це набагато ускладнить процес читання та сприйняття інформації маленьким споживачем друкованої продукції, а це означає тільки одне - плакат ніколи не виконає своєї задачі, яку ставив перед ним виготовлювач.

По-друге, при оформленні дитячих видань заборонено використання вузьких та світлих шрифтів через низький рівень їхньої читабельності. Всі літери на дитячому дидактичному плакаті повинні бути яскравого кольору та стандартної ширини для спрощення процесу сприйняття. Чим простіше шрифтове оформлення, тим довше дитина зможе отримувати потрібну інформацію не напружуючи очі [17].

По-третє, великий вплив на сприйняття інформації дитиною має наявність засічок. Найчастіше, обираючи шрифт для дитячих видань, дизайнери надають перевагу шрифтам без засічок, оскільки такі шрифти є більш читабельними та дозволяють краще сконцентруватись на змісті. Найбільш популярними шрифтами без засічок для оформлення плакатів є *Arial*, *Helvetica* і *Verdana*. Проте, дані шрифти треба використовувати з обережністю, оскільки вони є легкими у читанні лише короткого тексту.

Серед шрифтів із засічками для створення плакатів часто обирають *Times New Roman*, *Georgia* та *Garamond*, оскільки вони є досить читабельними для дітей будьякого віку [18].

Отже, обираючи шрифт та кегль для дитячого дидактичного плаката, не варто нехтувати віком споживачів, оскільки діти краще запам'ятовують слова, які надруковано великими чіткими літерами, які просто впізнати та прочитати. Слід завжди враховувати, що діти дошкільного та молодшого шкільного віку набагато краще та швидше сприймають та запам'ятовують слова, які надруковано великими чіткими літерами, які просто впізнати та прочитати.

Колірне рішення має таке ж саме важливе значення для сприймання інформації як і шрифт. При створенні дитячого плакату не слід забувати, що увагу дитини може привернути будь-яке яскраве зображення. Але саме при створенні дидактичного плакату слід зробити так, щоб дитина не тільки милувалася виданням, але а й хотіла вивчити зазначену інформацію.

Психологія кольору є не менш важливою за психологію шрифту, тому варто ознайомитись з впливом кольорів на дитину, бо є кольори, які заспокоюють та спонукають до вивчення нової інформації навіть найбільш непосидючих дітей, а є ті, які відволікають від сприйняття нової інформації.

Загальновідомо, що кольори поділяються на теплі та холодні. Кожна з цих двох груп має свій окремий вплив на психіку дитини на підсвідомому рівні та визиває певну низку емоцій, що в свою чергу позначається на настрої дитини та ступені сприйняття інформації.

Холодні кольори визнано заспокійливими та тими, які не визивають значного перепаду емоцій. Отже, для покращення концентрації дитини та спонукання до ознайомлення з новою інформацією слід розробляти видання у холодних кольорах. Крім того, видання, які розроблені у даних кольорах, можуть розглядатись дитиною довше, оскільки дані кольори фокусуються безпосередньо на сітківці ока, що не дає занадто сильної напруги для м'язів ока.

Теплі кольори ж у свою чергу використовуються для того, щоб стимулювати енергію, або ж розбудити апетит. Теплі кольори можуть стати своєрідними збудниками для нервової системи дитини та простимулювати прискорення певних психічних процесів, які, в свою чергу, вплинуть на швидкість реакцій занадто повільної від природи дитини.

Отже, такі кольори відмінно спрацюють для дітей з флегматичним або меланхолічним темпераментом для пробудження в них зацікавленості та підвищення працездатності [19].

Також, загальновідомим є той факт, що кожен колір здатен викликати у дитини певні емоції. В той час коли одні кольори мають здібність заспокоювати та втішати, інші можуть провокувати легке збудження, роздратування та іноді навіть агресивну поведінку. Саме на здатність кольорів змінювати настрій та лінію поведінки спираються в своїй повсякденній практиці як провідні сучасні психологи та вихователі, так і дизайнери інтер'єру та виробники іграшок. Звичайно ж, не стоїть осторонь і сфера поліграфії, спеціалісти якої вдало застосовують переваги психології кольору в своїй роботі.

Розглянемо декілька прикладів впливу кольорів на емоції дитини. Візьмемо для початку червоний колір. Він викликає у дітей активність та спонукає їх до якоїсь дії, навіть якщо дитина сама по собі сором'язлива або малорухома. Отже, цей колір можна застосувати тоді, коли треба «розворушити» дитину, налаштувати її на робочий лад.

Однак використання такого яскравого кольору має бути помірним і обов'язково супроводжуватися пом'якшуючими його кольорами, оскільки надлишок червоного не дає зосередитися, заважає відпочинку та здатний викликати агресію. Отож, цей колір найкраще би підійшов для відтворення ігрових видань для дітей різного віку або для оформлення обкладинок книжок, щоб визвати жвавий інтерес у дитини з першої хвилини, коли вона бере книжку до рук із полиці в магазині чи в бібліотеці.

Помаранчевий колір більш спокійний, ніж червоний. Він мотивує дітей до дії, але не визиває шквалу емоцій, які можуть вийти з-під контролю. З цим кольором дитина зможе сконцентрувати свою увагу, що в край необхідно, коли йдеться про опанування нового матеріалу в освітньому процесі. Також, вважається, що помаранчевий здатен стимулювати креативність. Отже, цей колір відмінно підійде для оформлення видань для творчості, таких як альбоми для малювання або ж набори для поробок, оскільки помаранчевий дуже позитивно позначається на творчій активності дитини. Слід також відмітити, що у багатьох дитячих лікарнях стіни

пофарбовані саме в такий колір, бо вважається, що саме помаранчевий колір підвищує настрій та має позитивний вплив на імунну систему, що є вкрай важливим для самопочуття дитини [20].

Жовтий колір — це колір сонця та тепла. Цей колір сприяє відновленню активності та дуже добре впливає на концентрацію уваги, тому саме його слід застосовувати для навчальних дитячих видань. Використання теплих відтінків жовтого дійсно чудово позначається на розумовій активності та творчій діяльності дитини.

Жовтий колір та його відтінки підвищують настрій та сприяють розвитку інтуїції та пам'яті, що позитивно відображається на процесі навчання та його результатах. Але з даною групою кольорів не можна перебільшувати, треба знати міру, оскільки цей колір у великій кількості швидко втомлює зір дитини, що може мати негативні наслідки, як то поганий вплив на самопочуття дитини та, внаслідок цього, зміну настрою.

Зелений колір — це колір рівноваги та гармонії. Він спонукає дитину до навчання та пізнання світу. Зелена гама кольорів володіє заспокійливим ефектом, тому стане найкращим рішенням для гіперактивних або агресивних дітей, яких важко заспокоїти й утримати на одному місці та досі часто просто нереально заволікти навчанням.

Зелений колір вчить дітей стримувати бурхливі емоції та контролювати свої дії. В той же час він додає сором'язливій та замкненій дитині впевненості та сміливості. Саме тому цей колір ідеально підійде для розвиваючих та навчальних видань. Але якщо дитина є флегматиком чи меланхоліком, то їй краще не занадто часто використовувати видання із великою кількістю зеленого кольору, адже із-за цього вона може втратити свою активність та увагу, внаслідок чого результат навчання може погіршитися.

Синій колір здатний налаштувати дитину на спокійний лад та зняти напругу. Синій та його відтінки допомагають розвивати уяву, яка так необхідна для опанування багатьох предметів шкільної програми, та стимулює дитину до пізнання нової інформації. Крім того, цей колір допомагає зосередити увагу дитини на

навчальній темі. Внаслідок цього, синя гама кольорів відмінно підійде для оформлення пізнавальної дитячої літератури. Також, видання цього кольору є гарним рішенням для роботи з занадто активними дітьми, яким складно всістися більш ніж на пару хвилин, сконцентрувати увагу та змусити себе щось зробити. Але треба знати міру в використанні синього кольору та його відтінків, так як забагато синього може викликати в дитини відчуття нудьги та депресії, і потім дитина вже не зможе зосередитися ні на чому, що зведе весь процес навчання нанівець [20].

Фіолетовий колір — це колір натхнення та артистизму. Він допомагає малюкам розвивати творчість, фантазію, мислення та пам'ять, які всі є невід'ємними складовими успішного опанування нового матеріалу. Також, фіолетовий колір розслабляє та заспокоює дуже активних дітей, що безумовно може стати в нагоді багатьом вихователям та вчителям. Але одночасно цей колір також здатен розсіювати увагу занадто пасивної від природи дитини, тому їм краще не зловживати у виданнях для дітей, бо вони можуть виявитись не досить ефективними.

Рожевий колір переважно асоціюється з м'якістю, ніжністю та мрійливістю. Мабуть, саме тому з давніх-давен у народі в нашій країні та багатьох інших він вважався кольором для дівчат. Вважається, що рожевий колір допомагає дитині зануритись у прекрасний світ дитинства, мрій та казок, завдяки якому вона може почувати себе головним героєм цього світу.

Цей колір вселяє оптимізм та здатен допомогти дитині підвищити впевненість у собі, що конче необхідно під час процесу навчання. Проте, рожевий колір у дитячих виданнях треба використовувати з певними контрастними кольорами задля уникнення можливої монотонності та одноманітності, які здатні викликати нудьгу. Найкраще цей колір підійде для оформлення казок та дитячих оповідань.

Білий колір є нейтральним за своїм впливом і сприйняттям. Це колір щирості і чистоти, але він буде занадто «нудним» для дитячого світу [21]. Для більш дорослих дітей цей колір можна використовувати в науковій літературі в контрасті з чорним. Проте, коли йдеться про молодших школярів, краще утриматися від зловживання ним.

Виходячи з вищезазначеного, кожен колір має свій неповторний вплив на емоційний та психічний стан дитини та відіграє певну роль в процесі опанування новим матеріалом. Отже, спираючись на психологію кольору, можна правильно підібрати кольорову палітру, яка буде успішно допомагати виконувати завдання конкретного друкованого видання. Сьогодні дизайнери дитячих товарів та дитячої поліграфічної продукції частіше за все використовують червоний, жовтий, зелений і синій кольори, бо перш за все саме вони є базою для інших кольорів і найкраще сприймаються дитиною.

### <span id="page-33-0"></span>**2.2. Етапи створення дидактичних плакатів з доповненою реальністю**

Реалії сьогоденного життя вимагають модернізації всіх його сфер, від технологічних процесів та виробництва до культури та мистецтва. Звичайно ж, освітня галузь не є виключенням. Вона потребує нових інструментів для мотивації учнів до навчання та підвищення їхньої зацікавленості в предметі задля створення умов більш ефективного процесу навчання та виховання підростаючого покоління.

Що ж може привернути увагу сучасного учня та викликати високий ступінь зацікавленості, коли мова йде про нудні правила, які все ж таки потрібно зрозуміти, запам'ятати та навчитись використовувати на практиці? Одним із найдієвіших способів є, безумовно, у додаванні інтерактивності в сучасний навчальний процес. У світі електронної культури для вчителя, як і в усі часи, є найбільш важливим навчитись спілкуватись однією мовою з учнями, знайти той самий важіль, який допоможе «увімкнути» зацікавленість та увагу навіть тоді, коли матеріал доволі складний. Саме тут актуальності набуває додавання технології доповненої реальності для плакатних видань.

Дидактичний плакат з доповненою реальністю являє собою сучасний електронний освітній засіб, який завдяки потужній візуалізаційній можливості забезпечує задіювання абсолютно всіх інформаційних каналів сприйняття наочності інформації [9].

Загальновідомо, що створення будь-якої поліграфічної продукції проходить у декілька етапів. Загальноприйняті етапи виготовлення є наступними:

– додрукарський;

– друкарський;

– післядрукарський;

– розповсюдження.

Додрукарський етап створення поліграфічної продукції включає в себе суцільну, ретельну підготовку до процесу друку. Саме ефективність цього першого етапу стає запорукою якості майбутньої друкованої продукції. Його кінцева мета полягає в виготовленні оригінал-макету та друкарської форми для подальшого друку видання.

В цілому, стадії додрукарського етапу великої та малої поліграфії є типовими, з незначними відмінностями, які обумовлені певними факторами, наприклад, обраною схемою процесу обробки та вимогами до якості результату. У сучасному світі у додрукарських процесах зазвичай використовуються комп'ютерні технології, які значно полегшили цей етап порівняно з минулими часами.

Процес створення будь-якого макету складається з розробки загальної концепції кінцевого продукту, макетування, підготовки тексту та ілюстрацій, вибору шрифтів, верстки та друку оригінал-макету. Безумовно, цей процес напряму залежить не тільки від креативності та майстерності виробника, але й від правильного підбору апаратного та програмного забезпечення. Спеціальні програми, такі як *Adobe Photoshop* (*PS*), *Illustrator* (*Ai*), *InDesign* (*inD*) та інші, значно оптимізують процес підготовки макету та спрощують як проектування та підбір шрифту, так і редагування кольору та верстку. Завдяки ним автоматизується процес друку та покращується якість кінцевого поліграфічного продукту.

Друкарський етап, як повністю зрозуміло з його назви, — це саме процес друку поліграфічної продукції, в результаті якого отримаються тиражні відбитки, які відтворюють оригінал. Технологічні, економічні та якісні показники отримуваних відбитків визначаються такими важливими чинниками процесу друку як тиск друкування, якість закріплення фарби на відбитку, точність відтворення зображення,

тиражестікість друкарської форми, швидкість друкування, кількість витрачених поліграфічних матеріалів та електроенергії. Отже, вибір способу друку обумовлюється насамперед наявністю текстових і графічних елементів, специфікою матеріалів та очікуваною якістю кінцевого продукту.

На сьогодні в поліграфії існують декілька основних видів друку, які відрізняються розташуванням друкарських та пробільних елементів на друкарській формі, а саме високий, офсетний, глибокий та трафаретний друк. Відомо, що іноді виділяють ще п'ятий вид — цифровий друк. Проте, треба зазначити, що насправді цифровий друк є лише технологією, що використовує один із чотирьох вищезазначених основних видів друку чи їхні похідні, отже, він не може розглядатись як окремий вид друку [22].

У процесі друкування використовуються різні види друкарських машин, які відрізняє спосіб друку, схема побудови друкарського пристрою, кількість переносів фарбового шару та типом подачі сприймаючих поверхонь.

Потрібно звернути увагу на той факт, що відповідно до ДСТУ 26.6-2002 дитячі видання слід друкувати способом офсетного або ж високого друку. Друг видання способом глибокого друку не допускається [23].

Післядрукарський етап створення поліграфічної продукції ще має назву етап оздоблення, оскільки саме під час нього відбуваються всі оздоблювальні процеси, які завершують технологічний процес виготовлення друкованого видання та роблять його остаточно готовим до розповсюдження. Саме завдяки цьому етапу поліграфічна продукція набуває заданої форми та розміру, іншими словами, виду зручного для майбутніх користувачів [24].

Оздоблювальні процеси мають на меті покращити зовнішній вигляд друкованої продукції шляхом підвищення як її візуальних, так і фізичних характеристик. Звичайно ж, характер оздоблювальних процесів обумовлюється видом друкованої продукції. Залежно від типу друкованої продукції, післядрукарський етап може включати такі операції як скріплення листів, біговку, обрізку, фальцювання, перфорування, ламінування, тощо, за допомогою яких друковане видання отримує закінчений вигляд. Слід зазначити, що більшість операцій післядрукарського етапу

вимагають застосування сучасного спеціалізованого обладнання, оскільки неохайно виконана робота по оздобленню друкованого видання не тільки не покращить зовнішній вигляд кінцевого продукту, а й може суттєво його погіршити.

Фінальним етапом створення поліграфічної продукції, завдяки якому друковане видання опиняється в руках кінцевого споживача, є етап її розповсюдження. Розповсюдження може здійснюватись різними шляхами. Безумовно, найпоширеніший спосіб — це реалізація друкованої продукції через торгівельну мережу шляхом роздрібної чи оптової торгівлі. Також, друкована продукція може розповсюджуватись безоплатно з рекламною чи благодійною метою, або ж обмінюватись на договірних засадах із науковою чи культурно-просвітницькою метою.

У разі розповсюдження друкованої продукції шляхом продажу, слід заздалегідь ретельно продумати та підготувати комплекс заходів, націлених на просування друкованого продукту на ринку (так звані методи пропаганди та реклами). Задля цього слід відслідковувати потреби потенційних споживачів та реальний ринковий попит. Влучно написаний та вдало розміщений у засобах масової інформації чи в соціальних мережах рекламний текст може наперед створити виграшний імідж майбутнього друкованого продукту, визвати інтерес споживачів до нього та високий попит на ринку к моменту його появлення в продажу. Також, не менш важливим є налагодження ділової взаємодії з реалізаторами друкованої продукції [25].

Отже, чим краще буде організовано ці маркетингові ходи, тим успішніше буде реалізовуватись друковане видання, а, разом із цим, швидше повертатимуться кошти, витрачені на процес друку, та накопичуватись нові кошти для реалізації наступного видавничого проєкту.

Виготовлення дитячого дидактичного плакату, як і створення будь-якої поліграфічної продукції, відбувається в чотири вищезазначених етапи. Проте, цей процес одночасно має й свої особливості. Специфіка виготовлення серії дитячих дидактичних плакатів з доповненою реальністю передбачає низку певних обов'язкових кроків, які розглянуто нижче.

Приступаючи до створення дидактичного плакату з доповненою реальністю перш за все потрібно визначитись з тематикою інформації, яка буде представлена у подальшому на плакаті.

Треба зазначити, що навряд чи існує шкільний предмет, в якому вчитель не може скористатися перевагами даного інструменту. Будь-то точні чи природничі науки, предмети гуманітарного циклу чи фізичне виховання, дидактичний плакат із доповненою реальністю стане у нагоді. Завдяки цьому інструменту фахівець з викладання будь-якого навчального предмету може вивести подання, закріплення чи узагальнення матеріалу на зовсім новий, справді сучасний рівень та зробити свої уроки яскравими, неординарними та незабутніми.

Наступним кроком створення дидактичного плакату з доповненою реальністю є визначення мети і завдання плакату, що є базовим для розуміння, яким саме мультимедійним матеріалом потрібно доповнити плакат.

Треба чітко уявляти, для чого саме ми створюємо плакат: чи це ознайомлення з новим матеріалом, чи закріплення та відпрацювання вже вивченого матеріалу, чи узагальнення знань з теми, тому що саме від вдалого підбору відповідного мультимедійного наповнення буде залежати доцільність та ефективність використання дидактичного плакату з доповненою реальністю під час освітнього процесу.

Після того як мету та завдання визначено, можна переходити до підбору мультимедійного матеріалу. Функцію доповненої реальності можуть виконувати відео, мультимедійні презентації, анімація або веб-ресурси. Слід пам'ятати, що весь використаний матеріал повинен не тільки відповідати меті та завданню плакату, але й обов'язково бути високоякісним.

Ні в якому разі не можна використовувати перше-ліпше знайдене з теми, тому що неякісне відео чи аудіо може визвати роздратування замість того, щоб сприяти росту зацікавленості. Отже, у випадку відсутності вміло зробленого, високоякісного контенту, краще створити новий мультимедійний матеріал із потрібної теми відповідно до мети та завдання майбутнього дидактичного плакату.

Коли ретельний підбір мультимедійного матеріалу для наповнення плакату завершено, можна переходити до наступного кроку, а саме планування макету дидактичного плакату з доповненою реальністю. Слід уважно продумати структуру представлення інформації та визначити розташування елементів на макеті. Це дуже важлива частина процесу, тому що саме від вдалого розташування текстового та ілюстративного матеріалу, точного визначення його оптимальної кількості та правильного використання негативного простору цілком залежить ступінь сприйняття інформації глядачем.

Загальновідомо, що одна й та ж сама інформація сприймається зовсім порізному в залежності від її структурування. Якщо вона недбало скинута купою на дидактичний плакат, без логічної послідовності та необхідного негативного простору, на якому людське око відпочиває та мозок готується до сприймання чергової порції інформації, плакат, на жаль, не виконає своєї освітньої мети, він просто одразу приречений на невдачу через некоректне розташування елементів. Якщо ж цій самій інформації надати належну структуру, вона буде сприйматися глядачем без зайвих зусиль, а, отже, буде легше усвідомлюватись та запам'ятовуватись.

Найпростіший та водночас цілком ефективний спосіб планування структури — це простий олівцевий нарис на папері. По-перше, він повністю візуалізує ваш задум. По-друге, не вимагає значних матеріальних витрат.

Наступним етапом створення дидактичного плакату з доповненою реальністю є саме реалізація макету плакатного видання. Сьогодні є велика кількість зручних онлайн та офлайн інструментів із інтуїтивним інтерфейсом, якими можуть вдало користуватися і професіонали, і аматори. Для створення макету плакатного видання можна використовувати як програмне забезпечення для персональних комп'ютерів, так і онлайн-інструменти типу *Canva* та *Prezi*.

Дитячий дидактичний плакат з доповненою реальністю для ефективного виконання своєї задачі повинен бути простим та яскравим, та одночасно залишатись читабельним та зручним. При створенні макету плакату не слід забувати, що перш за все видання призначене для передачі інформації від вчителя до здобувача освіти [9].

Для успішного відтворення дидактичного плакату з доповненою реальністю вчитель повинен на базовому рівні володіти навичками роботи з персональним комп'ютером, а також онлайн-додатками та програмним забезпеченням, яке дає можливість створити плакати з використанням інтерактивних методів представлення інформації. Слід зазначити, що сьогодні існує вже значна когорта вчителів, які у повній мірі чи принаймні частково опанували велику кількість онлайн-інструментів на семінарах та практикумах із комп'ютерної та медіа грамотності. Отже, створення дидактичного плакату з доповненою реальністю для більшості з них вже не буде проблемою для вирішення якої треба звертатись по допомогу до іншого фахівця.

Доповнену реальність додають до плакатного видання за допомогою використання *QR*-кодів, в які попередньо поміщують потрібну інформацію, таку як посилання на сайт, його окрему сторінку або гугл-диск. Сам же *QR*-код являє собою двовимірний штрих-код, який було розроблено ще у 1994 році програмістами з Японії. Спочатку *QR*-код використовувався виключно для потреб машинобудування, сьогодні ж він знайшов застосування практично повсюдно включаючи освітню галузь.

Закодована інформація *QR*-коду в лічені секунди зчитується пристроєм та з'являється на екранах за допомогою звичайної камери мобільного телефону, або ж за допомогою спеціальний скануючих апаратів [26, с. 10].

Як результат, людина яка сканує код, може отримати миттєвий доступ до будьякої важливої на даному етапі додаткової інформації з мережі інтернет, посилання на яку розмістив розробник *QR*-коду. Завдяки цьому процесу, виробник плакату має можливість донести набагато більшу кількість корисної інформації до споживача, ніж міститься на друкованому продукті.

Коли йдеться про сучасних учнів та вчителів, можна впевнено констатувати, що більшість з них не уявляє свого життя без смартфону, який майже кожну хвилину в них під рукою. Це не дивно, адже з його допомогою виконується безліч повсякденних дій, тому залучення технологій з використанням смартфону під час освітнього процесу буде цілком гармонійним для обох сторін та відповідним до реалій нашого життя.

Виходячи з вищезазначеного, можна з впевненістю підкреслити наступні переваги використання *QR*-кодів в дидактичних плакатах. По-перше, це швидкість. Споживач має миттєвий доступ до потрібної інформації при докладанні мінімуму зусиль. По-друге, це зручність, тому що *QR*-код вміщує значний об'єм відомостей (якщо бути точними, до 4296 символів) у невеличкому зображенні. По-третє, це простота як створення для розробника, так і використання для кінцевого споживача.

Зазвичай, в дидактичних плакатах, задіяних у освітньому процесі, *QR*-код використовується для:

– створення мультимедійності під час занять, яка забезпечує природнє поєднання вербальної інформації з наочно-чуттєвою, що в свою чергу підвищує зацікавленість школярів та їхню мотивацію;

– забезпечення групової та індивідуальної форм роботи класу, які є обов'язковою вимогою до сучасних уроків при викладанні будь-якого предмету шкільного циклу;

– розширення процесу пізнання учнями матеріалу шляхом збільшення кількості засвоєної інформації одночасно зі значною економією часу уроку;

– підвищення мотивації школярів до навчання завдяки зростанню інтересу до матеріалу освітньої програми, та, як результат, кращого й швидшого його засвоєння.

*QR*-код дидактичних плакатів може використовуватись вчителем з наступною метою:

– наочного представлення теми в процесі ознайомлення з нею;

– розширення та поглиблення матеріалу, який вивчається;

– створення посилань на домашні завдання чи практичні роботи;

– узагальнення та контролю вивченого матеріалу;

– ознайомлення з потрібним Інтернет-ресурсом;

– проведення позакласних заходів у ігровій формі.

Отже, при збереженні правильної послідовності процесу виготовлення та дотриманні основним вимог до створення дитячих дидактичних плакатів, за допомогою доповненої реальності вчитель зможе вдало реалізувати та інтенсифікувати процес оволодіння кожною дитиною великою кількістю корисної нової інформації на потрібну тематику та отримати очікуваний позитивний результат по закінченню навчального процесу від значно більшої кількості учнів класу.

### <span id="page-41-0"></span>**2.3. Програмне забезпечення для створення макету серії плакатів**

Для створення макету серії плакатних видань перш за все потрібно вирішити, який вид графіки буде використано для розробки макетів та, виходячи с цього, обрати програмний продукт для розробки макету. Найбільш поширеними програмними продуктами для створення макетів плакатних видань є: *Adobe Photoshop* та *Adobe Illustrator*. Дані програми мають схожий інтерфейс та можливості, але використовуються для різних цілей.

*Adobe Photoshop* — програмний продукт для роботи з растровою графікою, створений компанією *Adobe Systems* у 1990 році. Формування растрових зображень відбувається за допомогою сітки пікселів. Кожен піксель має своє розташування та відображається у спеціальному місці на екрані [27].

Програма *Adobe Photoshop* оснащена всіма необхідними інструментами для створення макетів плакатних видань. У програмі є можливість як створення нових необхідних зображень, так і всі інструменти для розробки власної графіки. Для роботи з текстом існує окреме меню *Text*, за допомогою якого можна робити будь-які дії з текстовою складовою майбутніх плакатів.

Серед можливостей програми *Adobe Photoshop* слід виділити широкий набір інструментів для роботи з зображеннями (як редагування, так і створення). Завдяки наявності функції окремих шарів, процес обробки зображення дуже зручно здійснювати покроково, працюючи з кожним елементом окремо. Наявність масок дозволяє приховати певну частину шару не стираючи її. Також, у програмі наявна функція створення колажів і ретушування та відновлення пошкоджених зображень.

Перед початком роботи з програмним забезпеченням *Adobe Photoshop* треба детально ознайомитись з інтерфейсом (рис. 2.6) для того, щоб робота у програмі була більш швидка та результативна.

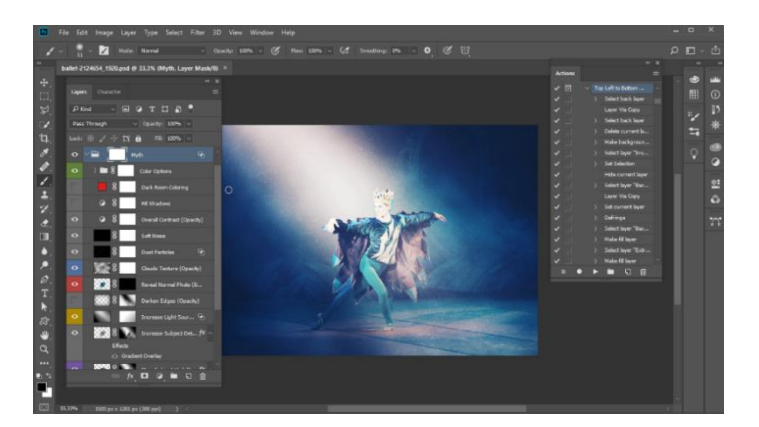

Рис. 2.6. Інтерфейс програми *Adobe Photoshop*

Для роботи потрібно створити новий документ, обравши потрібні розміри плакату, виставити необхідну роздільну здатність та колір фону. Корисним рішенням стане зробити ескіз дизайну плакату олівцем на папері, щоб одразу розуміти приблизний вигляд макету. Також, даний прийом допоможе правильно спланувати розташування інформації на аркуші.

При роботі у *Adobe Photoshop* слід враховувати той факт, що кожен елемент макету розміщується на новому шарі. Найкращим варіантом буде спочатку поміщення графічних матеріалів, а після цього вже поміщувати текстові складові, оскільки у більшій кількості плакатних видань як головний елемент використовують зображення, а текст йде доповненням та не потребує досить кропіткої роботи [28].

*Adobe Illustrator* у свою чергу є потужним графічним редактором зі створення та редагування векторних графічних зображень. Програмний продукт було створено компанією *Adobe Systems* у 1987 році. Векторна графіка є представленням скупчення створених у послідовності команд, або математичних операторів, які розміщують лінії у дво- та тривимірному просторі.

Найбільш поширені плакатні видання, які розробляють у *Adobe Illustrator* є текстові, оскільки завдяки можливості перетворення тексту у криві, з ним можна зробити будь-що. У *Adobe Illustrator* наявні декілька режимів для створення нового документа, зокрема: макет, малювання, друк, автоматизація, основне та інші (рис. 2.7).

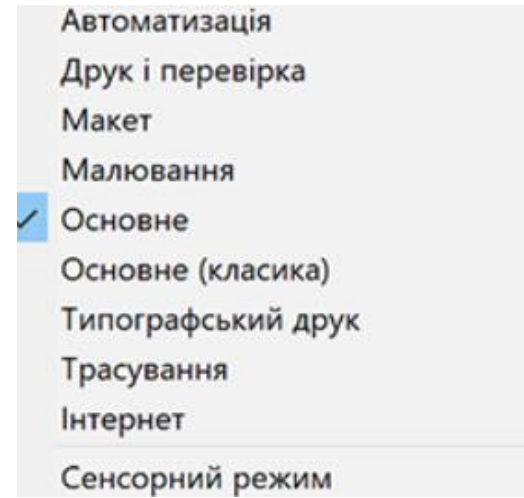

Рис. 2.7. Робочі середовища програми

Програма володіє великим спектром можливостей для створення зображень, зокрема створення нових та редагування вже існуючих зображень, переведення текстових елементів у криві, які можна редагувати. Нові об'єкти можна створювати за допомогою спеціального набору пензлів.

Всі елементи можна розміщувати як на одному шарі, так і кожен об'єкт на окремому, виходячи із потреб користувача. Інтерфейс програми (рис. 2.8) є схожим із програмою для обробки растрових зображень *Adobe Photoshop*.

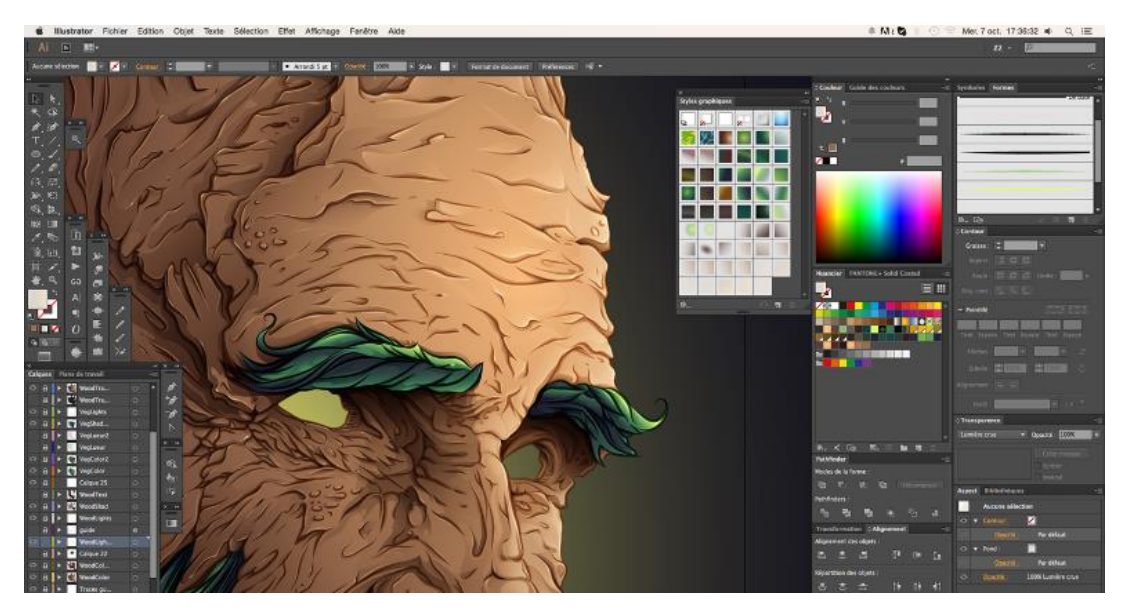

Рис. 2.8. Інтерфейс програми *Adobe Illustrator*

Компанія *Adobe* розробила середовище, в якому всі програмні продукти взаємодіють між собою, тому якщо виникає потреба робити плакат саме у середовищі верстки, то підготовані файли можна відкрити у програмі *Adobe InDesign* та продовжити роботу з файлами.

Для створення *QR*-кодів на сьогоднішній день існує велика кількість як безкоштовних онлайн-додатків, так і з можливістю оформлення підписки для користування всіма доступними функціями додатку.

Найбільш поширеними онлайн-додатками серед безкоштовних є *QRCode Monkey* та *Tec-IT*. Дані сервери дозволяють створити *QR*-код для текстової інформації, аудіо- та відеоінформації та створюють можливість перейти за посиланням на соціальні мережі та будь-які веб-ресурси, створюючи код до посилання за яким розміщено певний ресурс.

У онлайн-додатках є можливість підбору кольору та розміру *QR*-коду, що значно полегшує задачу створення кодів для макетів або ж візитних карток. Також, у центрі створеного *QR*-коду можна розмістити логотип компанії, для якої генерується *QR*-код. Створені *QR*-коди можна завантажити у будь-якому доступному форматі для поміщення у електронний макет видання та подальшого друку.

Інтерфейс обох додатків є простим та зрозумілим кожному. Використання такого виду технологій дозволяє користувачу швидко ознайомитись з потрібною інформацією у повному обсязі лише завдяки наявності мобільного телефона з камерою, або ж за наявності спеціального додатку-сканеру *QR*-кодів. Інтерфейс обох додатків є простим та зрозумілим кожному.

Для створення макету серії дидактичних плакатів було обрано векторний редактор графічної інформації, оскільки завдяки створенню зображень за допомогою ліній та математичних операторів, отримані векторні зображення виглядають якіснішими та більш чіткими у порівнянні з растровими.

### <span id="page-45-0"></span>**Висновки до розділу**

У ході написання другого розділу було досліджено основні особливості оформлення дидактичних плакатів, визначено роль кольору та шрифтового оформлення для плакатів. У дитячих дидактичних плакатах колір відіграє одну з ключових ролей, оскільки здатен не тільки налаштувати дитину на правильне сприйняття інформації, а й навпаки викликати роздратованість та гнів.

Шрифтове оформлення плакатів повинно бути простим та не обтяжувати очі дитини для кращого ознайомлення з поданою інформацією.

Було також визначено основні етапи створення дидактичних плакатів з доповненою реальністю та визначено, що основними етапами є: визначення тематики інформації, збір потрібного ілюстративного та текстового матеріалу, визначення мети і завдання плакату та практична реалізація видання.

При розгляді програмного забезпечення для створення плакатів перевага була надана векторному редактору графічної інформації *Adobe Illustrator*, оскільки при роботі з векторною графікою зображення залишаються більш чіткими, навіть у збільшених розмірах.

### **РОЗДІЛ 3**

# <span id="page-46-0"></span>**ПРАКТИЧНА РЕАЛІЗАЦІЯ МАКЕТУ СЕРІЇ ДИДАКТИЧНИХ ПЛАКАТІВ З ДОПОВНЕНОЮ РЕАЛЬНІСТЮ ДЛЯ УЧНІВ НУШ**

### <span id="page-46-1"></span>**3.1. Концепція макету серії дидактичних плакатів**

Навчання дітей повинно бути ефективним не зважаючи на умови, які ставлять перед вчителями реалії сьогодення, адже якісна освіта — це запорука здорового, успішного та високорозвиненого суспільства з гідним рівнем життя всіх його громадян. Саме тому вчителю у своїй роботі слід використовувати якомога більше засобів, які можуть значно підвищити зацікавленість учнів у предметі та підвищити результати навчання. Безумовно, одним із таких допоміжних засобів є дидактичний плакат із доповненою реальністю, який сприяє створенню мультимедійності під час освітнього процесу, урізноманітнює процес навчання та покращує його результат.

Серія дидактичних плакатів з доповненою реальністю складається з восьми плакатів формату А3 з ламінуванням. Продукція випущена у кількості 1 екземпляру та розміщена у навчальному кабінеті Миколаївської загальноосвітньої школи № 22. Оскільки навіть у часи дистанційного навчання (під час карантину), діти початкової школи навчаються за партами, виникає потреба у створенні нового начального матеріалу.

Плакати призначені для початку вивчення англійської мови учнями 1 та 2 класів нової української школи та для закріплення вже набутих знань учнями більш старших класів. Основне спрямування плакатів — навчити дитину певним словам не тільки дивлячись на них, а й роблячи певні завдання при переході за *QR*-кодами. *QR*-коди можна відсканувати за допомогою камери мобільного телефону без встановлення додаткових додатків.

Вибір кольору для розробки серії дидактичних плакатів є найважливішою задачею, оскільки кольори здатні викликати різні почуття та емоції. Холодні відтінки кольорів є більш пасивними, тому здатні заспокоїти дитину, а теплі навпаки — підіймають настрій та додають відчуття бадьорості. Настрій учнів відіграє найважливішу роль під час ознайомлення з новою інформацією. Завдяки правильному підбору кольорів, плакати здатні заохотити дитину до ознайомлення з новою інформацією, стимулюючи мозкову діяльність та пробуджуючи натхнення до вивчення нового матеріалу.

При створенні макету серії плакатів основними кольорами було обрано блакитний та помаранчевий кольори. Вибір зазначених кольорів обумовлений тим, що використання даних кольорів допомагає дитині сконцентруватися на новому матеріалі та вдало його опанувати.

Блакитний колір є символом чистоти, спокою та миру, тому зможе заспокоїти навіть саму непосидючу дитину. Даний колір допоможе підвищити продуктивність та покращити сприйняття інформації, саме тому більшість навчальних видань розробляються з використанням блакитного кольору.

Блакитний колір викликає в дитини довіру та відчуття надійності. Використання світлих відтінків даного кольору допомагає дитині зосередитись на виконанні потрібних завдань. Також, даний колір здатен покращити емоційний стан дитини (рис. 3.1).

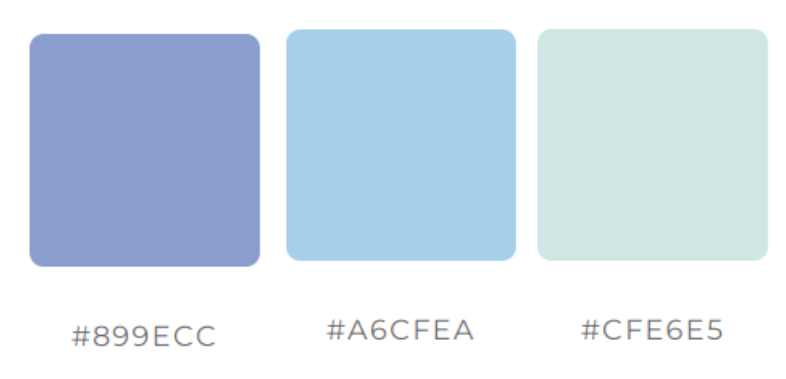

Рис. 3.1. Представлення блакитного кольору

Помаранчевий колір є кольором позитиву та енергії. Використання даного кольору у дидактичних виданнях здатне викликати у дитини почуття ентузіазму та підняти настрій завдяки своїй насиченості. Помаранчевий колір є збудником нервової системи та створює відчуття бадьорості та насолоди (рис. 3.2).

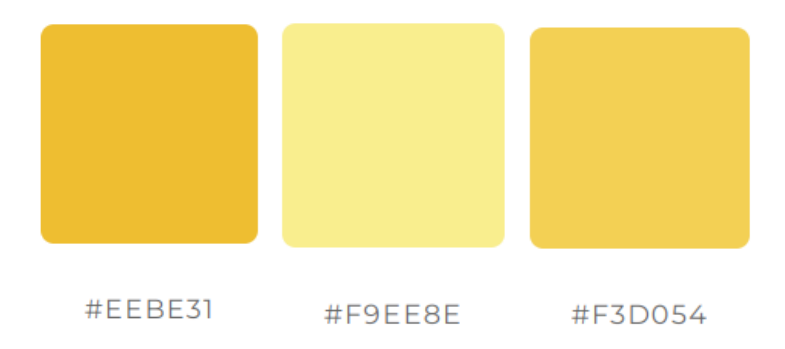

Рис. 3.2. Представлення помаранчевого кольору

Вибір правильного шрифтового рішення є не менш важливим за колірне, оскільки весь написаний текст на плакаті повинен легко зчитуватись дітьми при вивченні матеріалу. Для забезпечення текстової складової плакатів було обрано гарнітуру *Montserrat*. Саме цей шрифт найчастіше використовують для реалізації тексту на плакатах. Даний шрифт не має засічок та є читабельним у всіх накресленнях (рис. 3.3).

> 100 normal - Montserrat-Thin The quick brown fox jumps over the lazy dog. 200 normal - Montserrat-ExtraLight The quick brown fox jumps over the lazy dog. 300 normal - Montserrat-Light The quick brown fox jumps over the lazy dog. 400 normal - Montserrat-Regular The quick brown fox jumps over the lazy dog. 500 normal - Montserrat-Medium The quick brown fox jumps over the lazy dog. 600 normal - Montserrat-SemiBold The quick brown fox jumps over the lazy dog. The quick brown fox jumps over the lazy dog. 800 normal - Montserrat-ExtraBold The quick brown fox jumps over the lazy dog. 900 normal - Montserrat-Black The quick brown fox jumps over the lazy dog. 100 italic - Montserrat-Thinitalic The quick brown fox jumps over the lazy dog.

### Рис. 3.3. Графічне представлення гарнітури *Montserrat*

### <span id="page-49-0"></span>**3.2. Реалізація макету серії дидактичних плакатів**

Перед початком роботи було визначено формат плакатів та обрано розмір А3, оскільки даний розмір є досить універсальним для створення дидактичних плакатів, які будуть розміщуватись у шкільних класах. У векторному редакторі *Adobe Illustrator* було створено новий документ та задано основні характеристики: розмір, колірна модель та виставлено поля під обріз (рис. 3.4).

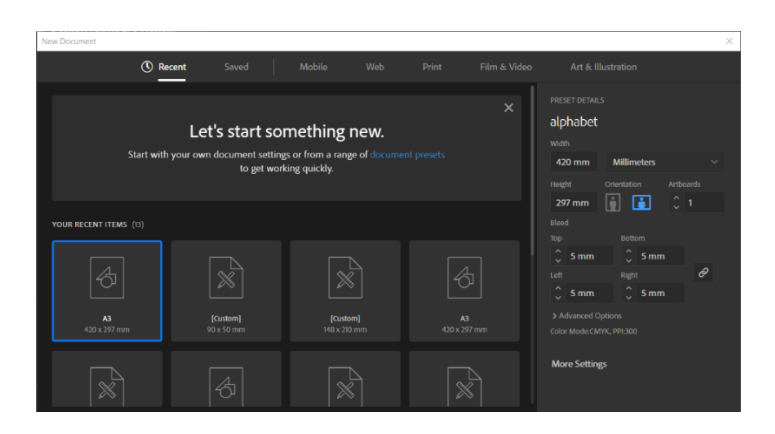

Рис. 3.4. Параметри нового документа

За допомогою напрямних було створено сітку для збереження рівності розміщення елементів плакату. За допомогою використання функції градієнту було розроблено фон у відтінках блакитного та помаранчевого кольорів, оскільки дані кольори сприяють вдалому засвоєнню потрібної інформації (рис. 3.5).

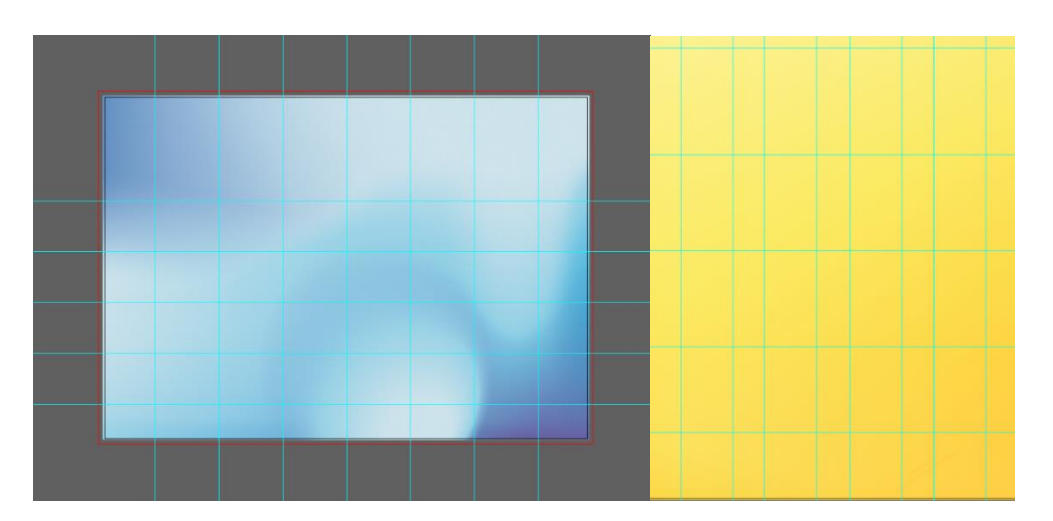

Рис. 3.5. Створення сітки та фону

Для шрифтового оформлення серії плакатів було обрано шрифт *Montserrat*. Даний шрифт є легким для сприйняття та без засічок, з відносно однаковою шириною та висотою літер. Оскільки розробляється серія плакатів, то шрифтове рішення буде залишатись без змін. За допомогою інструменту *Rounded Rectangle Tool* було створено місце для поміщення заголовку та за допомогою інструменту *Pen Tool* розроблено хмаринки, для поміщення в них текстової складової плакату. Текст поміщено за допомогою інструменту *Type Tool* у відповідні блоки для тексту (рис. 3.6).

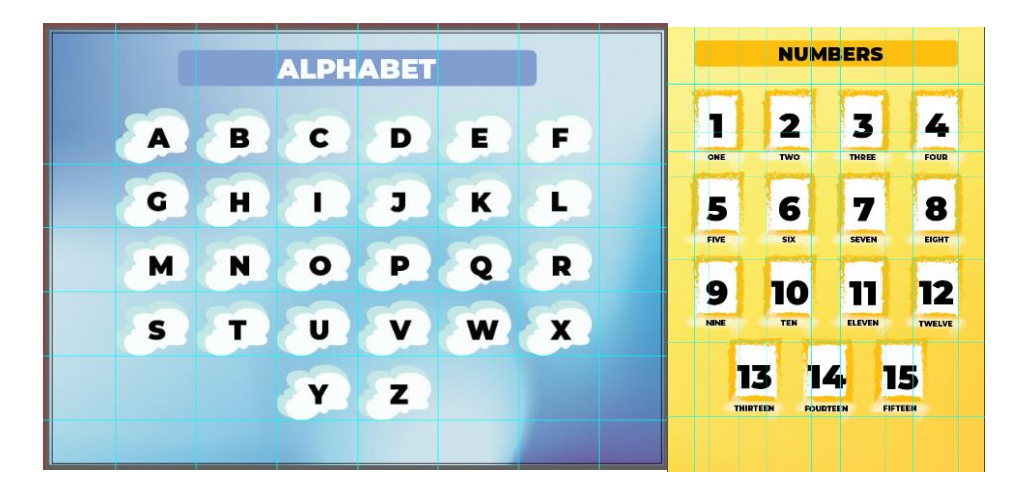

Рис. 3.6. Поміщення текстової складової плакату

Оскільки основною цільовою аудиторією даних плакатів є дитяча аудиторія, то вони потребують більше зображень для оздоблення, тому було підготовано та створено зображення відповідно до тематики плакатів (рис. 3.7).

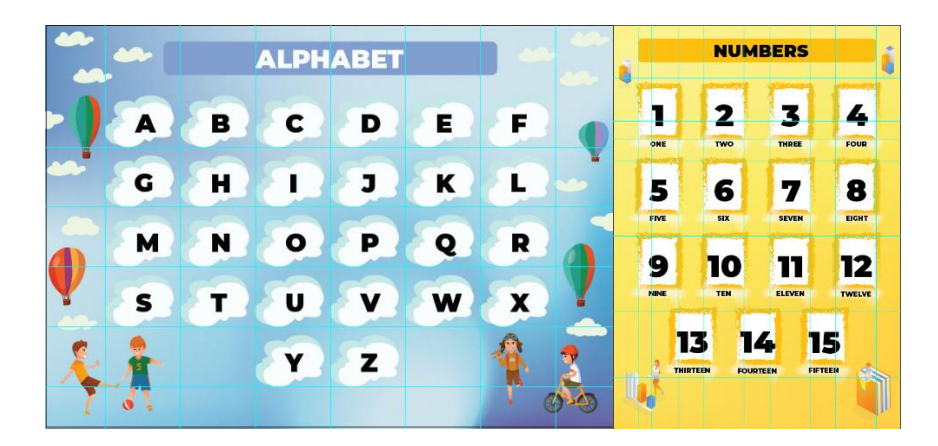

Рис. 3.7. Графічні зображення

Для додавання інтерактивності було створено *QR*-коди, які можна відсканувати за допомогою смартфону. *QR*-коди було розроблено за допомогою безкоштовного онлайн-додатку *Tec-it*. Для розробки *QR*-коду було використано заздалегідь підготовані матеріали вчителя англійської мови та розміщено їх на гугл диску для створення посилань (рис. 3.8).

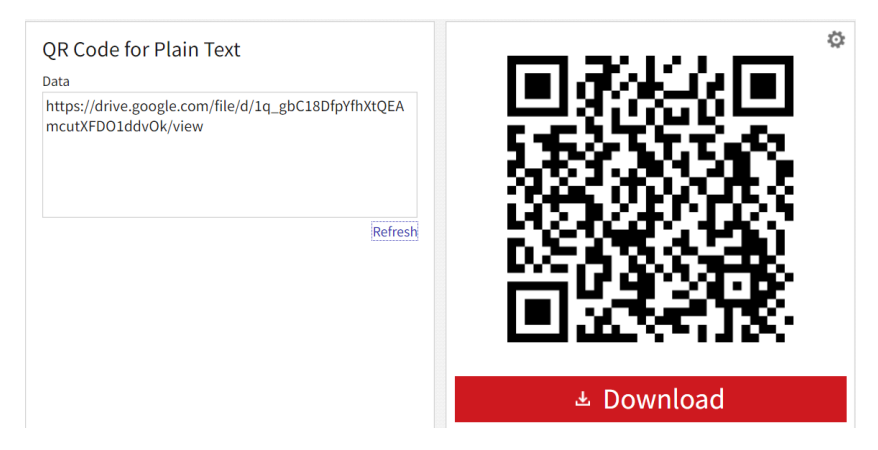

Рис. 3.8. Створений *QR*-код

Після створення *QR*-код було збережено у форматі *.jpg* та імпортовано до робочого простору у *Adobe Illustrator* (рис. 3.9). Перший код має посилання на пісню з алфавітом, у другому коді міститься посилання на урок з правилами читання.

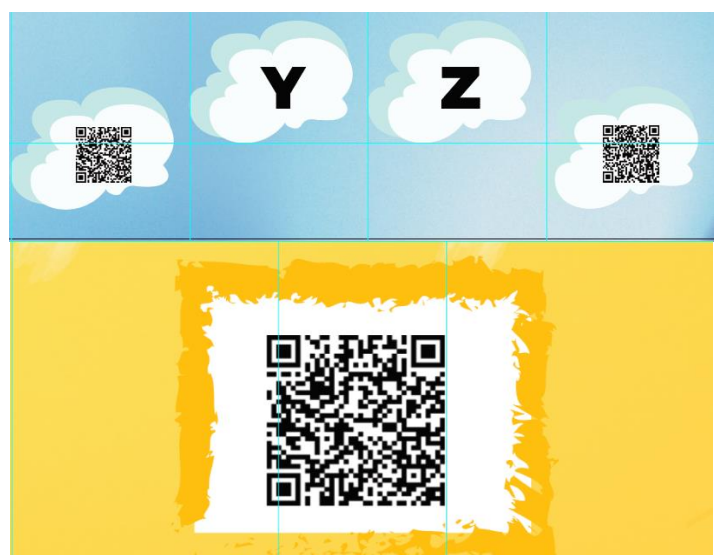

Рис. 3.9. Поміщення *QR*-кодів

Інші плакати у серії розроблені за таким самим принципом та дотриманням концепції. Приклади готових плакатів наведені у додатках.

### <span id="page-52-0"></span>**3.3. Підготовка до друку та післядрукарська обробка макету серії плакатів**

Підготовка до друку є, безсумнівно, важливим етапом у виготовленні серії дитячих дидактичних плакатів з доповненою реальністю. Нехтування принаймні одним із основних кроків даної підготовки може звести всю попередню роботу нанівець.

Перш за все, створюючи макет у програмних засобах, потрібно враховувати, що перед початком роботи необхідно правильно обрати колірну модель, яка буде відтворена при друці з мінімальними похибками від екранного сприйняття. Саме тому, після створення макета його було збережено у колірній моделі *CMYK*, субтрактивній колірній моделі, яка використовується для багатофарбового друку.

Слід зазначити, що коли йдеться про роботу з колірною моделлю *CMYK*, треба звернути увагу на текст та всі без винятку об'єкти чорного кольору. Всі вони повинні мати значення виключно *CMYK* 0 0 0 100 для точної передачі чорного кольору без будь-яких сторонніх відтінків під час друку.

Щодо зображень, то їх, як і об'єкти сірого кольору, треба обов'язково перевести в *grayscale*, за винятком випадків, коли згідно вашого задуму їх повинно бути надруковано повнокольором.

Наступним кроком підготовки до друку була перевірка обраного шрифту на якість. Проблема в тому, що при використанні шрифтів деяких виробників, замість знаків шрифту після обробки макету за допомогою *Raster Image Processor* можуть з'явитись порожні місця або квадратики. Тому текстову складову розроблених плакатів було переведено у криві для того, щоб упевнитись у відсутності майбутніх неприємних сюрпризів при друці [29, с. 32].

Загальновідомо, що при підготовці до друку треба також звернути увагу на правильність відступів, оскільки в разі відсутності необхідних відступів від краю аркуша до тексту чи зображених об'єктів, важлива інформація може бути обрізана, тому було детально перевірено правильність зроблених відступів.

Ще одним етапом підготовки до друку розробленої серії дитячих дидактичних плакатів з доповненою реальністю було нанесення типографських позначок, які було винесено за межі обрізного формату макетів плакатів так, щоб вони ні в якому разі не опинилися на готовому плакаті після друку.

По-перше, це були мітки обрізки — тонкі лінії, розташовані вертикально та горизонтально, які вказували на місця, де аркуш повинен був обрізаний. По-друге, це були мітки приведення, необхідні для того, щоб вирівняти кольороподілені форми, оскільки плакати розроблені повноколірними. По-третє, було використано кольорові шкали задля того, щоб на друкарській машині можна було вірно налаштувати щільність фарб. Також, було додано потрібну інформацію про плакат у верхній частині зображень, яка містила в собі всі необхідні дані, пов'язані з процесом друку плакату, такі як ім'я монтажної області, терміни друку та деталі стосовно використання растру [29, с. 33].

Приймаючи макет до друку, спеціаліст з додрукарської підготовки повинен перевірити правильність його виконання та для перевірки точності відтворення кольорів зробити кольоропробу за допомогою спеціалізованого обладнання.

Для друкарського відтворення серії дидактичних плакатів для учнів НУШ потрібно використати друкарську машину, різак та ламінатор. Оскільки продукція друкується малим тиражем, було обрано широкоформатний друк для відтворення макету. Використання сучасних технологій дозволяє наносити зображення, зберігаючи високу якість та чіткість, друкуючи на рулонному та листовому форматі. Широкоформатний друк не є досить дорогим та призначений для виготовлення плакатів та іншої рекламної продукції для інформування населення. Однією з найбільших переваг широкоформатного друку є збереження гнучкості, оскільки друкувати можна як на тканині, так і на плівці та папері [30].

Після проведення друку відтворені паперові плакати потребують обрізки та ламінування. Процес різання відтворюється для зменшення аркуша до бажаного формату та прибирання зайвих полів, які були спеціально встановлені для правильного створення макету. Даний процес визначає остаточний розмір отриманого аркуша. Різання готової поліграфічної продукції відбувається наступним

чином: стос паперу, який потрібно підрізати, приштовхується до подавача та бокової стінки різального апарату. Заданий розмір фіксується за допомогою притискача та після фіксування обрізається ножем, який опускаючись відрізає зайвий папір. Від якості ножа, який використовується у різальному апараті, залежить якість отриманої продукції. У випадку різки плакатів дана операція робиться обов'язково зі всіх сторін видання.

Ламінування — процес покриття отриманого друкованого видання спеціальної плівкою, яка має товщину від 32 до 250 мкм. Розрізняють матову та глянцеву плівки для ламінування. Оскільки плакати розроблені для дітей, то потрібно враховувати той факт, що виникає потреба у збереженні яскравості надрукованого видання, тому було обрано глянцеву плівку для ламінування плакатів, оскільки саме використання такого виду плівки допомагає зберегти насиченість видання. Основним призначенням ламінування є продовження строку зберігання видання та захист від впливу різних чинників середовища. Розробляючи плакати для навчального закладу, ламінування є обов'язковою процедурою [31].

Отже, основним завданням післядрукарської підготовки видання є поліпшення якості та підвищення стійкості до чинників зовнішньої середи, а також покращення зовнішнього вигляду отриманої продукції.

### <span id="page-54-0"></span>**Висновки до розділу**

У третьому розділі було визначено концепцію макету серії плакатів з доповненою реальністю, визначено розмір майбутніх плакатів та обрано основні кольори та шрифтове оформлення. Основними кольорами для створення макету плакатів стали блакитний та помаранчевий, оскільки використання даних кольорів дає дитині змогу сконцентруватися на вивченні нового матеріалу. Для шрифтового оформлення плакатів було використано гарнітуру *Montserrat*, оскільки шрифт є читабельним та не має засічок.

При програмному відтворенні макету серії плакатів було описано основні етапи проектування видання. Було описано процес створення *QR*-кодів та спосіб їх поміщення у видання.

Після реалізації макету було розглянуто можливості післядрукарської обробки видання та визначено, що віддруковані плакати потребують різки для покращення зовнішнього вигляду видання та ламінування для подовження терміну їх зберігання.

### **ВИСНОВКИ**

<span id="page-56-0"></span>1. Було ознайомлено з постановкою задачі та проведено аналіз предметної області дослідження. З'ясовано, що відповідно до ДСТУ 3017:2015 «Інформація та документація. Видання. Основні види. Терміни та визначення понять.» поняття плакат набуває наступного визначення: «Плакат — це аркушеве видання, задруковане з одного чи двох боків та призначене для експонування». Також, було визначено, що специфіка плакатного видання полягає в одночасному сприйнятті як текстової, так і графічної інформації.

2. Досліджено теоретичні аспекти створення дидактичних плакатів та визначено, що дидактичні плакати створюються для вивчення нового матеріалу у більш простий спосіб шляхом виділення основної інформації по предмету вивчення.

3. Проведено аналіз вже існуючих видань подібного формату на українському ринку. Проведений аналіз показав, що на даному етапі плакатні видання з використанням технологій доповненої реальності тільки набирають популярності, а існуючі плакати розроблені з додаванням посилань на відео та аудіоматеріали, які вдало доповнюють інформацію, яка розміщена у плакатах.

4. Досліджено засоби й методи створення макету серії дидактичних плакатів. Дослідження показало, що перед створенням плакату потрібно зібрати потрібну інформацію у повному обсязі та використати програмне забезпечення або ж онлайндодаток для відтворення макету плакатів.

При створенні плакатів варто визначити цільову аудиторію видання для правильного підбору колірного та шрифтового рішення, оскільки із-за неправильно підібраних кольорів видання може не привертати увагу, а основним завданням плакатів є привернення уваги та донесення інформації. При неправильному підборі шрифтового рішення плакат може бути нечитабельним. Проаналізовано програмні продукти для відтворення макету серії плакатів та обрано графічний редактор для роботи з векторною графікою *Adobe Illustrator*.

5. Розроблено концепцію та дизайн макету серії дидактичних плакатів. При розробці концепції було проаналізовано вплив кольорів на дитину з точки зору психології. Для розробки плакатів було обрано відтінки блакитного та помаранчевого кольору, оскільки саме вони здатні налаштувати дитину на ознайомлення з новою інформацією. Для шрифтового оформлення плакатів було обрано гарнітуру *Montserrat*, оскільки даний шрифт є досить читабельним завдяки майже однаковому співвідношенню ширини та висоти символів. Вдале комбінування ілюстраційного матеріалу зі шрифтовим оформленням робить видання не тільки інформативним, а й привабливим.

6. Програмно реалізовано макет серії плакатних видань для вивчення англійської мови для учнів початкових класів НУШ. На основі проведених досліджень відбулося програмне відтворення макету засобами векторного графічного редактора *Adobe Illustrator*. До макету було також додано *QR*-коди з посиланнями на додаткові матеріали для більш поглибленого ознайомлення з темою плакату. Після відтворення електронного макету було описано подальшу роботу з вже віддрукованим макетом та визначено, що після друку готовий друкованих макет потрібно підрізати для прибирання зайвих полів та заламінувати для зниження впливу чинників зовнішнього середовища та продовження терміну зберігання.

Отже, у ході виконання кваліфікаційної роботи було створено серію дидактичних плакатів для вивчення англійської мови учнями НУШ із застосуванням технологій доповненої реальності. Розроблені плакати рекомендовані до використання у Миколаївській загальноосвітній школі № 22 для проведення занять з англійської мови.

### <span id="page-58-0"></span>**СПИСОК БІБЛІОГРАФІЧНИХ ПОСИЛАНЬ ВИКОРИСТАНИХ ДЖЕРЕЛ**

1. The Role of Posters in Teacher Education Programs By Justina O. Osa and Linda R. Musser – Pennsylvania State University, 2004. – 6 с.

2. ДСТУ 3017:2015. Інформація та документація. Видання. Основні види. Терміни та визначення понять. – На заміну ДСТУ 3017-95; чинний від 2016-07-01.

3. Історія плакатів – друкарня Гнозіс №1 [Електронний ресурс]. – Режим доступу: <http://gnozis.com.ua/uk/blog/istoriya-plakativ-drukarnya-gnozis-1/> (дата звернення: 01.04.2022) – Назва з екрана.

4. Історія плакатів. Частина 2 [Електронний ресурс]. – Режим доступу: <http://gnozis.com.ua/uk/blog/istoriya-plakativ-chastyna-2/> (дата звернення: 01.04.2022) – Назва з екрана.

5. Different Types of Posters [Електронний ресурс]. – Режим доступу: <https://www.printbritannia.com/blogs/article/108/different-types-of-posters> (дата звернення: 03.04.2022) – Назва з екрана.

6. Денисенко С. М. «Психолого-педагогічні засади подання мультимедійного контенту в електронних підручниках». Національна академія педагогічних наук України Інститут інформаційних технологій і засобів навчання: 29.

7. Навчальне видання [Електронний ресурс]. – Режим доступу: [https://ube.nlu.org.ua/article/%D0%9D%D0%B0%D0%B2%D1%87%D0%B0%D0%BB](https://ube.nlu.org.ua/article/%D0%9D%D0%B0%D0%B2%D1%87%D0%B0%D0%BB%D1%8C%D0%BD%D0%B5%20%D0%B2%D0%B8%D0%B4%D0%B0%D0%BD%D0%BD%D1%8F) [%D1%8C%D0%BD%D0%B5%20%D0%B2%D0%B8%D0%B4%D0%B0%D0%BD%D](https://ube.nlu.org.ua/article/%D0%9D%D0%B0%D0%B2%D1%87%D0%B0%D0%BB%D1%8C%D0%BD%D0%B5%20%D0%B2%D0%B8%D0%B4%D0%B0%D0%BD%D0%BD%D1%8F) [0%BD%D1%8F](https://ube.nlu.org.ua/article/%D0%9D%D0%B0%D0%B2%D1%87%D0%B0%D0%BB%D1%8C%D0%BD%D0%B5%20%D0%B2%D0%B8%D0%B4%D0%B0%D0%BD%D0%BD%D1%8F) (дата звернення 03.04.2022) – Назва з екрана.

8. What is augmented reality [Електронний ресурс]. – Режим доступу: <https://www.fi.edu/what-is-augmented-reality> (дата звернення: 03.04.2022) – Назва з екрана.

9. Барикіна А. С. «Дидактичний плакат з доповненою реальністю як засіб ефективного навчання». Національний авіаційний університет // [Електронний ресурс]. – Режим доступу: <http://kmmt.nau.edu.ua/7005-2/#more-7005> (дата звернення: 06.04.2022) – Назва з екрана.

10. Блог вчителя англійської мови. Інтерактивні плакати [Електронний ресурс]. – Режим доступу: [http://blogdovbush.blogspot.com/p/blog-page\\_7.html](http://blogdovbush.blogspot.com/p/blog-page_7.html) (дата звернення: 07.04.2022) – Назва з екрана.

11. Розумний плакат «Сонячна система» [Електронний ресурс]. – Режим доступу: <https://bookopt.com.ua/rozumnij-plakat-sonjachna-sistema.html> (дата звернення: 07.04.2022) – Назва з екрана.

12. НУШ КНП Мистецтво [Електронний ресурс]. – Режим доступу: [https://detmir.com.ua/product/450683](https://detmir.com.ua/product/450683/?utm_campaign=Google_MC_Uchebka&utm_medium=CPC_Google_Shopping_detmir.com.ua&utm_source=fid_Google_Shopping&gclid=Cj0KCQjwpv2TBhDoARIsALBnVnn0RQXMric7jX81qsdBNe0VChifXoXjOHrb48pROA4BxfJkVLwjqPsaAj8OEALw_wcB) (дата звернення: 07.04.2022) – Назва з екрана.

13. Розумний плакат «Глибини океану» [Електронний ресурс]. – Режим доступу: <https://bookopt.com.ua/rozumnij-plakat-glibini-okeanu.html> (дата звернення: 07.04.2022) – Назва з екрана.

14. Класифікація шрифтів [Електронний ресурс]. – Режим доступу: <https://cases.media/article/anatomiya-shriftu-ch-2-klasifikaciya-shriftiv> (дата звернення: 11.04.2022) – Назва з екрана.

15. Антиква [Електронний ресурс]. – Режим доступу: <https://vue.gov.ua/%D0%90%D0%BD%D1%82%D0%B8%D0%BA%D0%B2%D0%B0> (дата звернення: 12.04.2022) – Назва з екрана.

16. Міністерство охорони здоров'я. Наказ «Гігієнічні вимоги до друкованої продукції для дітей» [Електронний ресурс]. – Режим доступу: <https://zakon.rada.gov.ua/laws/show/z0077-07/page#Text> (дата звернення: 12.04.2022) – Назва з екрана.

17. Класифікація шрифтів [Електронний ресурс]. – Режим доступу: [http://www.tpm.mdk.ksue.edu.ua/index.php?option=com\\_content&view=article&id=19:2](http://www.tpm.mdk.ksue.edu.ua/index.php?option=com_content&view=article&id=19:23--&catid=4:-2&Itemid=18) [3--&catid=4:-2&Itemid=18](http://www.tpm.mdk.ksue.edu.ua/index.php?option=com_content&view=article&id=19:23--&catid=4:-2&Itemid=18) (дата звернення: 12.04.2022) – Назва з екрана.

18. Оформлення навчального видання [Електронний ресурс]. – Режим доступу: <https://lektsii.org/6-63919.html> (дата звернення: 16.04.2022) – Назва з екрана.

19. Best fonts for posters [Електронний ресурс]. – Режим доступу: <https://creativemarket.com/blog/best-fonts-for-posters> (дата звернення: 16.04.2022) – Назва з екрана.

20. Colour Psychology [Електронний ресурс]. – Режим доступу: <https://www.twinkl.co.uk/teaching-wiki/colour-psychology> (дата звернення: 17.04.2022) – Назва з екрана.

21. Як кольори впливають на дитячу психіку [Електронний ресурс]. – Режим доступу: [https://health.24tv.ua/yak\\_kolori\\_vplivayut\\_na\\_psihiku\\_ditini\\_n](https://health.24tv.ua/yak_kolori_vplivayut_na_psihiku_ditini_n1049813) (дата звернення: 20.04.2022) – Назва з екрана.

22. Основні види друку та сфери їх застовування [Електронний ресурс]. – Режим доступу: [https://grena.com.ua/uk/statti/osnovni-vydy-druku-ta-sfery-yih](https://grena.com.ua/uk/statti/osnovni-vydy-druku-ta-sfery-yih-zastosuvannya/)[zastosuvannya/](https://grena.com.ua/uk/statti/osnovni-vydy-druku-ta-sfery-yih-zastosuvannya/) (дата звернення: 24.04.2022) – Назва з екрана.

23. ДСТУ 29.6-2002. Видання для дітей. Поліграфічне виконання.

24. Післядрукарські процеси [Електронний ресурс]. – Режим доступу: http://muravi.com.ua/ua/pislyadrukarski-protsesi.html (дата звернення: 26.04.2022) – Назва з екрана.

25. Ринок видавничої продукції [Електронний ресурс]. – Режим доступу: <https://studfile.net/preview/3021759/page:16/> (дата звернення: 28.04.2022) – Назва з екрана.

26. Бальвас Б. В. Створення дидактичних матеріалів засобами ІКТ для уроків спеціальних дисциплін// Б. В. Бальвас. —: Запоріжжя, 2019. — 16 с.

27. Програма растрової графіки Adobe Photoshop [Електронний ресурс]. – Режим доступу: <https://financial.lnu.edu.ua/wp-content/uploads/2015/12/Lektsiia6.pdf> (дата звернення: 01.05.2022) – Назва з екрана.

28. Creating a poster using Photoshop [Електронний ресурс]. – Режим доступу: <http://drjohnruss.com/downloads/poster.pdf> (дата звернення: 20.04.2022) – Назва з екрана.

29. Денисенко С. М. Конспект лекцій з предмету «Додрукарське опрацювання інформації» // [Електронний ресурс]. – Режим доступу: [https://er.nau.edu.ua/bitstream/NAU/39571/12/04\\_%D0%94%D0%9E%D0%86\\_%D0%9](https://er.nau.edu.ua/bitstream/NAU/39571/12/04_%D0%94%D0%9E%D0%86_%D0%9A%D0%9B.pdf) [A%D0%9B.pdf](https://er.nau.edu.ua/bitstream/NAU/39571/12/04_%D0%94%D0%9E%D0%86_%D0%9A%D0%9B.pdf) (дата звернення: 03.05.2022) – Назва з екрана.

30. Широкоформатний друк: види, матеріали, вимоги, обладнання [Електронний ресурс]. – Режим доступу: [https://kopibum.com/shyrokoformatnyi-druk](https://kopibum.com/shyrokoformatnyi-druk-vydy-materialy-vymohy-obladnannia-82/)[vydy-materialy-vymohy-obladnannia-82/](https://kopibum.com/shyrokoformatnyi-druk-vydy-materialy-vymohy-obladnannia-82/) (дата звернення: 05.05.2022) – Назва з екрана.

31. Технологія ламінування виробів [Електронний ресурс]. – Режим доступу: [https://ua-referat.com/Технологія\\_ламінування\\_виробів](https://ua-referat.com/Технологія_ламінування_виробів) (дата звернення: 05.05.2022) – Назва з екрана.

# **Плакат для вивчення алфавіту**

<span id="page-62-0"></span>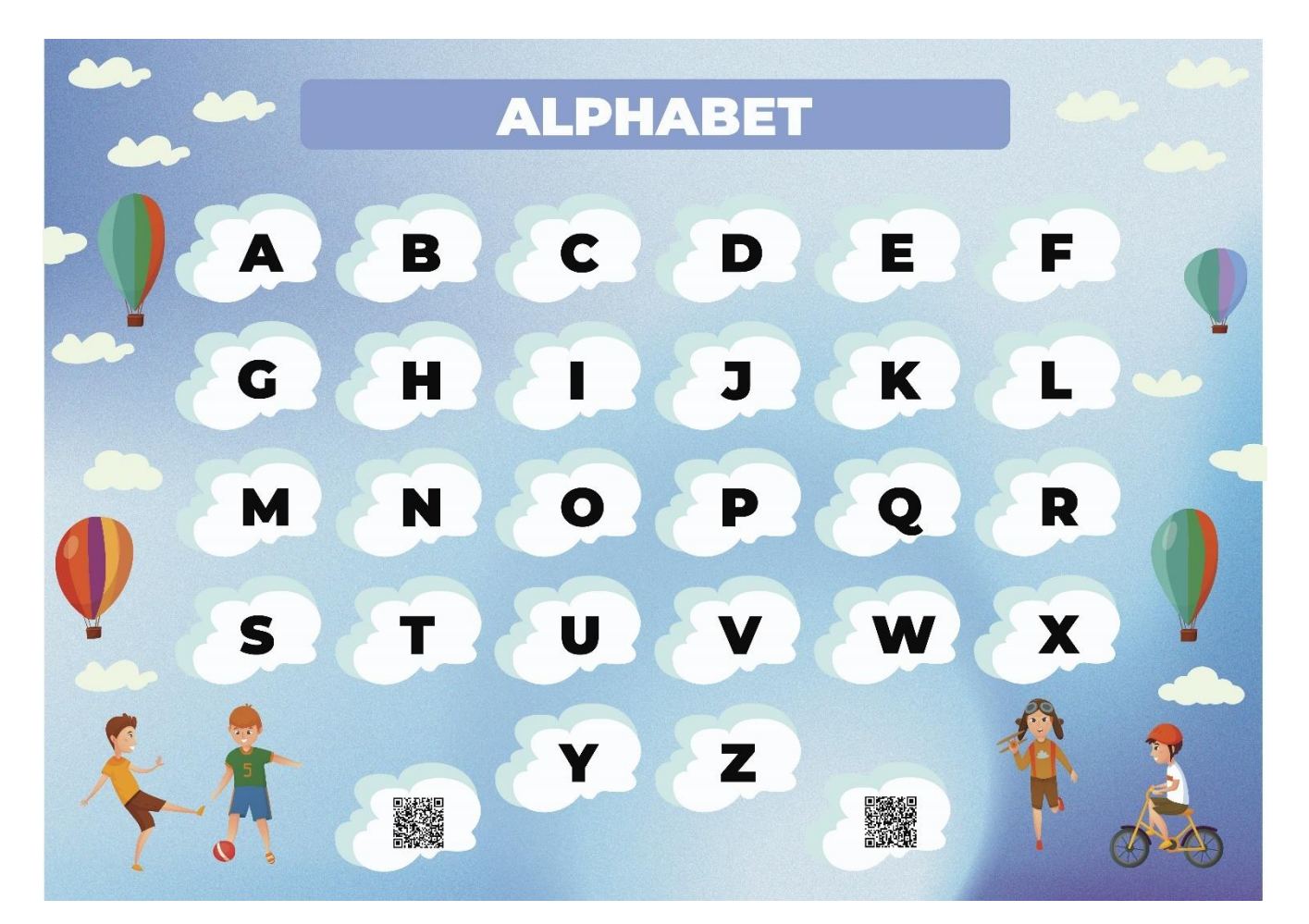

Рис. А.1. Плакат для вивчення алфавіту

# **Плакат для вивчення цифр**

<span id="page-63-0"></span>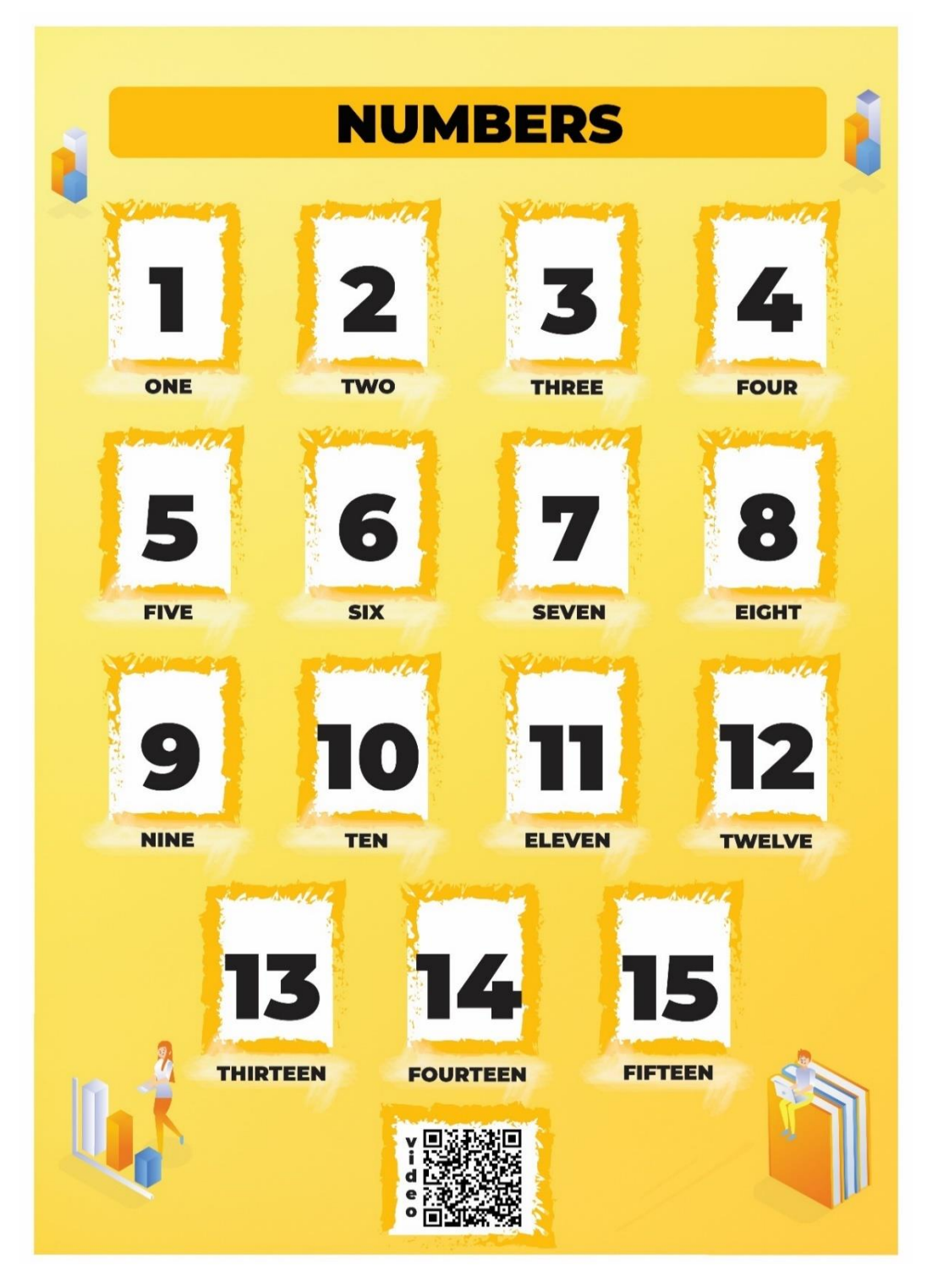

Рис. Б.1. Плакат для вивчення цифр

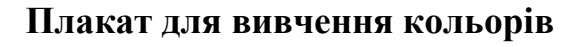

<span id="page-64-0"></span>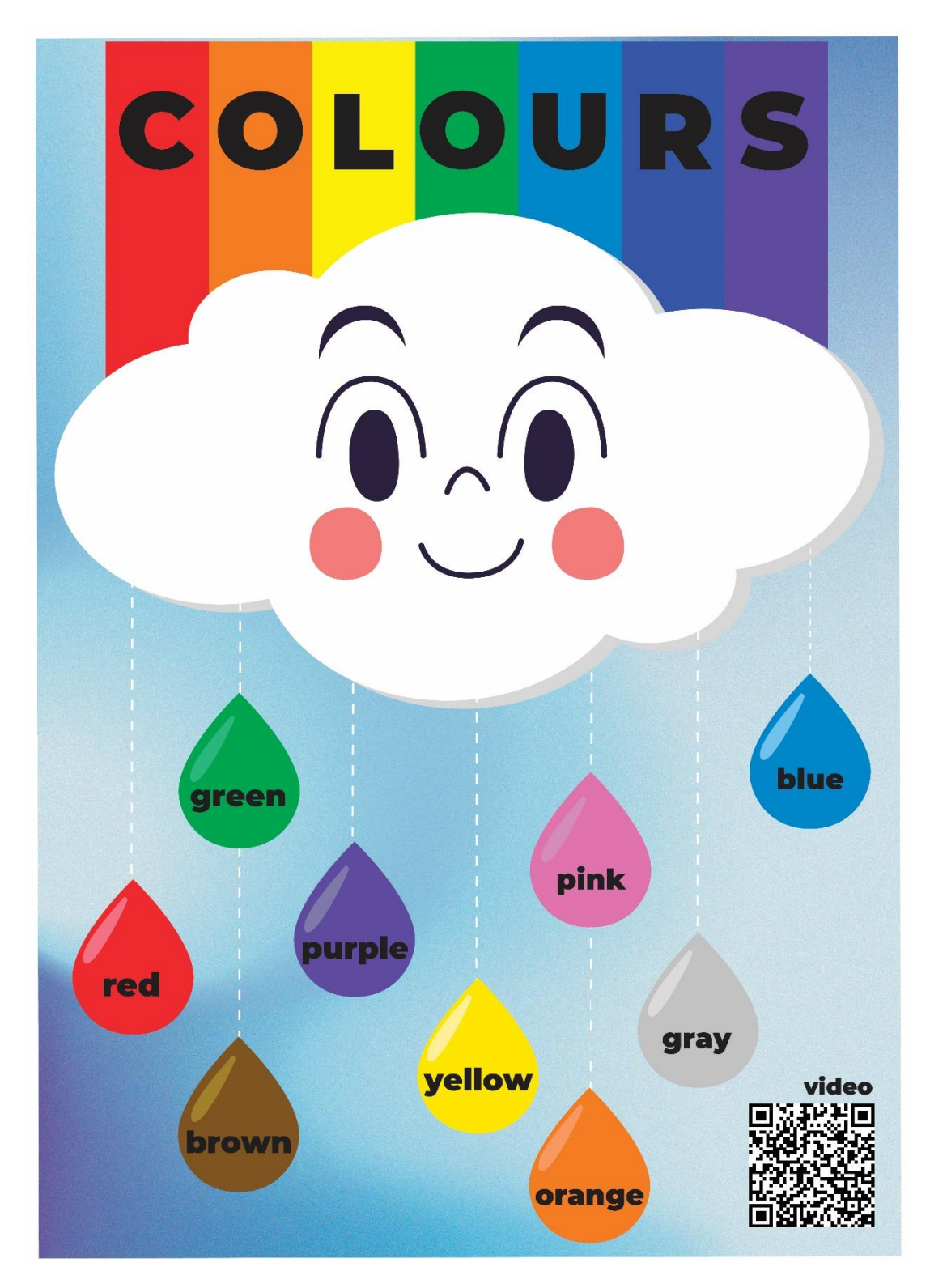

Рис. В.1. Плакат для вивчення кольорів

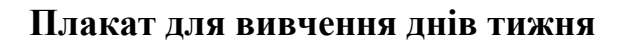

<span id="page-65-0"></span>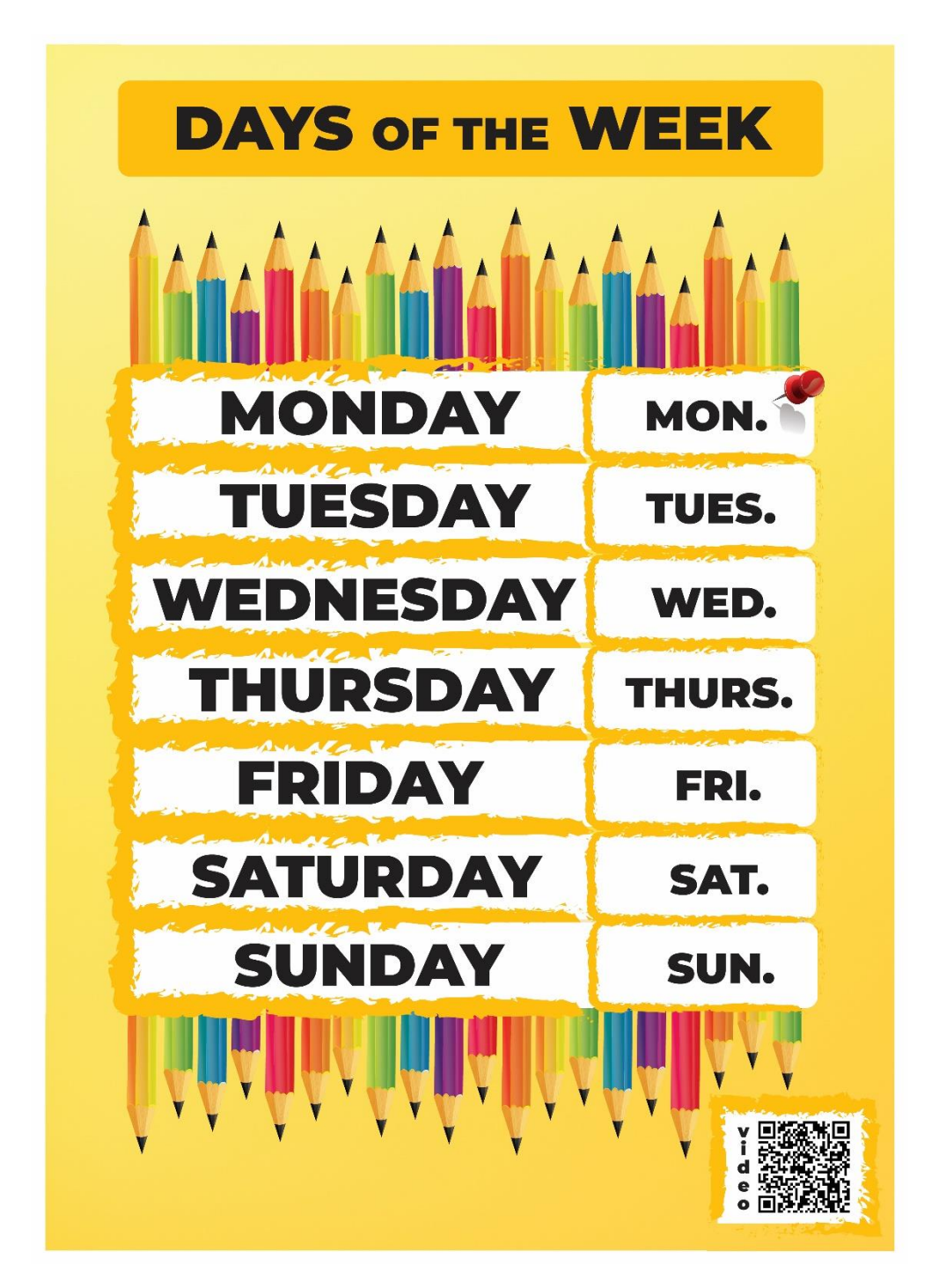

Рис. Д.1. Плакат для вивчення днів тижня

Додаток Е

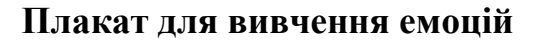

<span id="page-66-0"></span>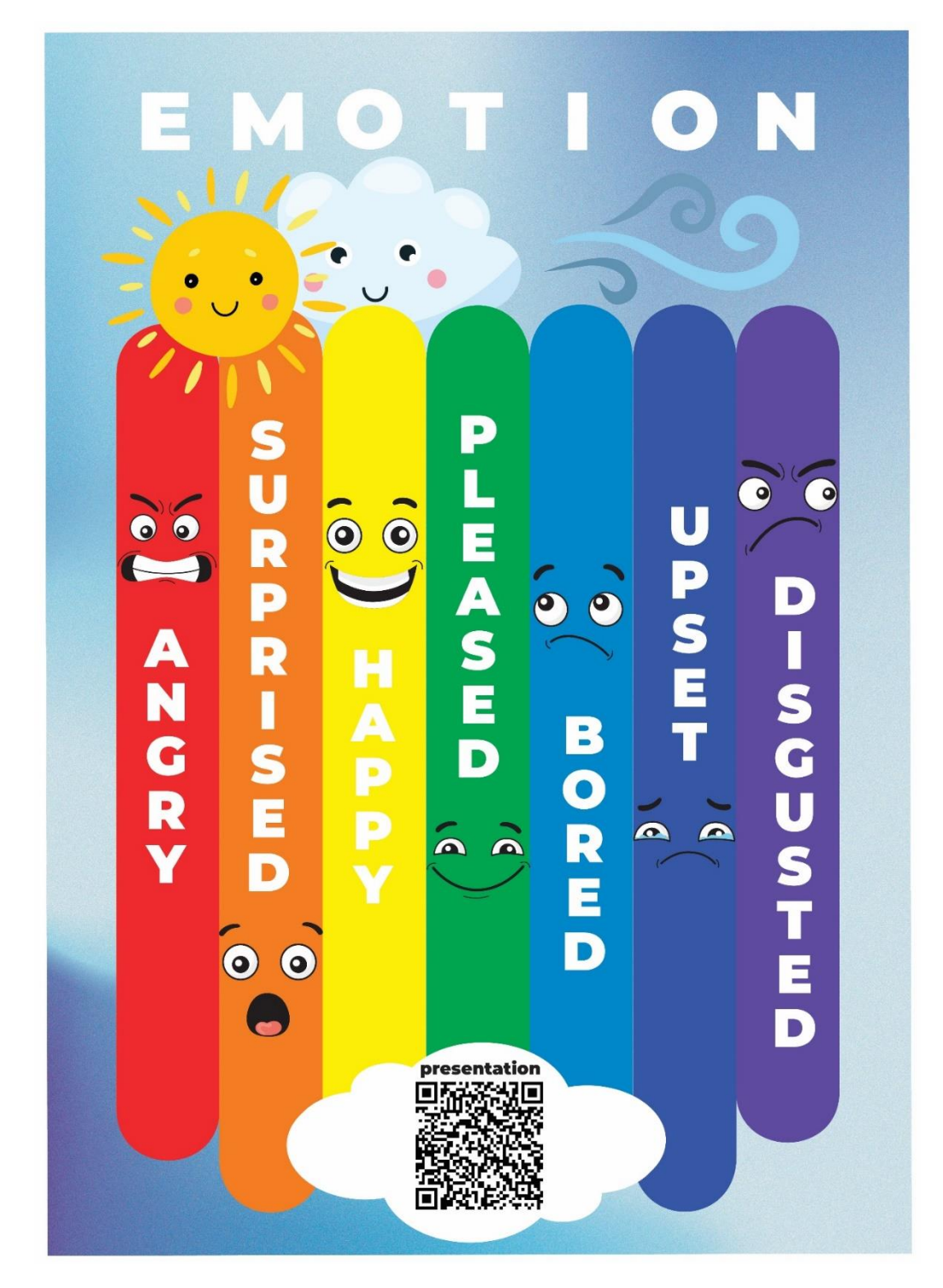

Рис. Е.1. Плакат для вивчення емоцій

## **Плакат для вивчення місяців року**

<span id="page-67-0"></span>![](_page_67_Figure_2.jpeg)

Рис. Ж.1. Плакат для вивчення місяців року

### **Плакат для вивчення голосних звуків**

<span id="page-68-0"></span>![](_page_68_Figure_2.jpeg)

Рис. З.1. Плакат для вивчення голосних звуків

Додаток Й

![](_page_69_Figure_1.jpeg)

<span id="page-69-0"></span>![](_page_69_Figure_2.jpeg)

Рис. Й.1. Плакат для вивчення приголосних звуків